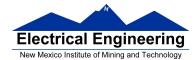

- Disassembly of MC9S12 op codes
- Decimal, Hexadecimal and Binary Numbers
  - How to disassemble an MC9S12 instruction sequence
  - Binary numbers are a code and represent what the programmer intends for the code
  - Convert binary and hex numbers to unsigned decimal
  - Convert unsigned decimal to hex
  - Signed number representation 2's complement form
  - Using the 1's complement table to find 2's complements of hex numbers
  - Overflow and Carry
  - Addition and subtraction of binary and hex numbers
  - The condition code register (CCR): N, Z, V and C bits

### **HC12 Instructions**

1. Data Transfer and Manipulation Instructions — instructions which move and manipulate data (S12CPUV2 Reference Manual, Sections 5.3, 5.4, and 5.5).

• Load and Store — load copy of memory contents into a register; store copy of register contents into memory.

LDAA \$2000 ; Copy contents of addr \$2000 into A STD 0,X ; Copy contents of D to addrs X and X+1

• Transfer — copy contents of one register to another.

TBA ; Copy B to A TFR X,Y ; Copy X to Y

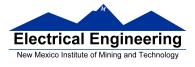

• Exhange — exchange contents of two registers.

XGDX ; Exchange contents of D and X EXG A,B ; Exchange contents of A and B

• Move — copy contents of one memory location to another.

MOVB \$2000,\$20A0 ; Copy byte at \$2000 to \$20A0 MOVW 2,X+,2,Y+ ; Copy two bytes from address held ; in X to address held in Y ; Add 2 to X and Y

2. Arithmetic Instructions — addition, subtraction, multiplication, divison (**S12CPUV2 Reference Manual**, Sections 5.6, 5.8 and 5.12).

| ABA         | ; Add B to A; results in A           |  |
|-------------|--------------------------------------|--|
| SUBD \$20A1 | ; Subtract contents of \$20A1 from D |  |
| INX         | ; Increment X by 1                   |  |
| MUL         | ; Multiply A by B; results in D      |  |

3. Logic and Bit Instructions — perform logical operations (**S12CPUV2 Reference Manual**, Sections 5.9, 5.10, 5.11, 5.13 and 5.14).

| <ul> <li>Logic Instructions</li> </ul> |                                       |
|----------------------------------------|---------------------------------------|
| ANDA \$2000                            | ; Logical AND of A with contents of ; |
|                                        | \$2000                                |
| EORB 2,X                               | ; Exclusive OR B with contents of ;   |
|                                        | address (X+2)                         |

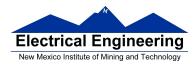

#### Clear, Complement and Negate Instructions NEG -2,X ; Negate (2's comp) contents of ; address ; (X-2) CLRA ; Clear Acc A

• Bit manipulate and test instructions — work with one bit of a register or memory.

| BITA #\$08        | ; Check to see if Bit 3 of A is set |
|-------------------|-------------------------------------|
| BSET \$0002,#\$18 | ; Set bits 3 and 4 of address \$002 |

• Shift and rotate instructions

| LSLA       | ; Logical shift left A                    |
|------------|-------------------------------------------|
| ASR \$1000 | ; Arithmetic shift right value at address |
| \$1000     |                                           |

4. Compare and test instructions — test contents of a register or memory (to see if zero, negative, etc.), or compare contents of a register to memory (to see if bigger than, etc.) (**S12CPUV2 Reference Manual**, Section 5.9).

| TSTA        | ; (A)-0 set flags accordingly        |
|-------------|--------------------------------------|
| CPX #\$8000 | ; (X) - \$8000 set flags accordingly |

5. Jump and Branch Instructions — Change flow of program (e.g., goto, it-then-else, switch-case) (**S12CPUV2 Reference Manual**, Sections 5.19, 5.20 and 5.21).

| JMP L1 | ; Start executing code at address label |  |
|--------|-----------------------------------------|--|
|        | ; L1                                    |  |
| BEQ L2 | ; If Z bit set, go to label L2          |  |

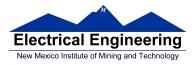

| DBNE X,L3           | ; Decrement X; if X not 0 then                                      |
|---------------------|---------------------------------------------------------------------|
| BRCLR \$1A,#\$80,L4 | ; goto L3<br>; If bit 7 of addr \$1A clear, go to                   |
| JSR sub1<br>RTS     | ; label L4<br>; Jump to subroutine sub1<br>; Return from subroutine |

6. Interrupt Instructions — Initiate or terminate an interrupt call (**S12CPUV2 Reference Manual**, Section 5.22).

• Interrupt instructions

SWI ; Initiate software interrupt RTI ; Return from interrupt

7. Index Manipulation Instructions — Put address into X, Y or SP, manipulate X, Y or SP (**S12CPUV2 Reference Manual**, Section 5.23).

| ABX      | ; Add (B) to (X)             |
|----------|------------------------------|
| LEAX 5,Y | ; Put address (Y) + 5 into X |

8. Condition Code Instructions — change bits in Condition Code Register (**S12CPUV2 Reference Manual**, Section 5.26).

| ANDCC #\$f0 | ; Clear N, Z, C and V bits of CCR |
|-------------|-----------------------------------|
| SEV         | ; Set V bit of CCR                |

9. Stacking Instructions — push data onto and pull data off of stack (**S12CPUV2 Reference Manual**, Section 5.24).

| PSHA | ; Push contents of A onto stack           |
|------|-------------------------------------------|
| PULX | ; Pull two top bytes of stack, put into X |

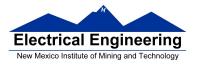

10. Stop and Wait Instructions — put MC9S12 into low power mode (S12CPUV2 Reference Manual, Section 5.27).

| STOP | ; Put into lowest power mode                   |
|------|------------------------------------------------|
| WAI  | ; Put into low power mode until next interrupt |

11. Null Instructions

NOP ; No operation BRN ; Branch never

12. Instructions we won't discuss or use — BCD arithmetic, fuzzy logic, minimum and maximum, multiply-accumulate, table interpolation (**S12CPUV2 Reference Manual**, Sections 5.7, 5.16, 5.17, and 5.18).

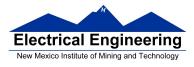

### **Disassembly of an HC12 Program**

• It is sometimes useful to be able to convert *HC12 op codes* into *mnemonics*.

#### For example, consider the hex code:

ADDR DATA

-----

1000 C6 05 CE 20 00 E6 01 18 06 04 35 EE 3F

• To determine the instructions, use Table A-2 of the HCS12 Core Users Guide.

If the first byte of the instruction is anything other than \$18, use Sheet 1 of Table A.2. From this table, determine the number of bytes of the instruction and the addressing mode. For example, \$C6 is a two-byte instruction, the mnemonic is LDAB, and it uses the IMM addressing mode. Thus, the two bytes C6 05 is the op code for the instruction LDAB #\$05.

– If the first byte is **\$18**, use Sheet 2 of Table A.2, and do the same thing. For example, **18 06** is a two byte instruction, the mnemonic is **ABA**, and it uses the **INH** addressing mode, so there is no operand. Thus, the two bytes **18 06** is the op code for the instruction **ABA**.

Indexed addressing mode is fairly complicated to disassemble. You need to use Table A.3 to determine the operand. For example, the op code **\$E6** indicates **LDAB** indexed, and may use two to four bytes (one to three bytes in addition to the op code). The postbyte **01** indicates that the

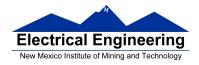

operand is 0,1, which is **5-bit constant offset**, which takes only one additional byte. All 5-bit constant offset, pre and post increment and decrement, and register offset instructions use one additional byte. All **9-bit constant offset** instructions use two additional bytes, with the second byte holding 8 bits of the 9 bit offset. (**The 9th bit is a direction bit**, which is held in the first postbyte.) All 16-bit constant offset instructions use three postbytes, with the 2nd and 3rd holding the 16-bit unsigned offset.

– Transfer (**TFR**) and exchange (**EXG**) instructions all have the op code **\$B7**. Use Table A.5 to determine whether it is **TFR** or an **EXG**, and to determine which registers are being used. If the most significant bit of the postbyte is **0**, the instruction is a transfer instruction.

Loop instructions (Decrement and Branch, Increment and Branch, and Test and Branch) all have the op code \$04. To determine which instruction the op code \$04 implies, and whether the branch is <u>positive</u> (forward) or <u>negative</u> (backward), use Table A.6. For example, in the sequence 04 35 EE, the 04 indicates a loop

instruction. The 35 indicates it is a **DBNE X** instruction (decrement register X and branch if result is not equal to zero), and the direction is backward (negative). The **EE** indicates a branch of -18 bytes.

• Use up all the bytes for one instruction, then go on to the next instruction

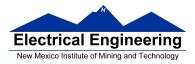

| C6 05    | $\Rightarrow$ LDAA #\$05 | 5                                            |
|----------|--------------------------|----------------------------------------------|
|          |                          | addressing mode                              |
| CE 20 00 | $\Rightarrow$ LDX #\$200 | <b>0</b> three-byte LDX, IMM                 |
|          |                          | addressing mode                              |
| E6 01    | $\Rightarrow$ LDAB 1,X   | two to four-byte LDAB,                       |
|          |                          | IDX addressing mode. Operand                 |
|          |                          | $01 \Rightarrow 1, X$ , a 5b constant offset |
|          |                          | which uses only one postbyte                 |
| 18 06    | $\Rightarrow$ ABA        | two-byte ABA, INH addressing                 |
|          |                          | mode                                         |
| 04 35 EE | ⇒ DBNE X,(-              | <b>18)</b> three-byte loop instruction       |
|          |                          | Postbyte 35 indicates DBNE X,                |
|          |                          | negative                                     |
| 3F       | ⇒ SWI                    | one-byte SWI, INH addressing                 |
|          |                          | mode                                         |

#### EE 308 Spring 2015

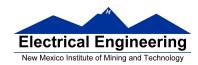

| 00       15       10       120       3       30       140       160       3       100       3       100       3       100       3       100       3       100       3       100       3       100       3       100       3       100       3       100       3       100       3       100       3       100       3       100       3       100       3       100       3       100       3       100       3       100       3       100       3       100       3       100       3       100       3       100       3       100       3       100       3       100       3       100       3       100       3       100       3       100       3       100       3       100       3       100       3       100       3       100       3       100       3       100       3       100       3       100       100       3       100       100       3       100       100       3       100       100       3       100       100       3       100       100       3       100       100       3       100       100       3       100                                                                                                    |              |        |        |      |       |      |        |      |                   |      |        |      |      |      |        |       |
|----------------------------------------------------------------------------------------------------|--------------|--------|--------|------|-------|------|--------|------|-------------------|------|--------|------|------|------|--------|-------|
| $ \begin{array}{ c c c c c c c c c c c c c c c c c c c$                                                                                                    | 00 +5        |        |        |      |       |      |        |      |                   |      |        |      |      |      |        |       |
| Int         11         11         11         11         11         11         11         11         11         11         11         11         11         11         11         11         11         11         11         11         11         11         11         11         11         11         11         11         11         11         11         11         11         11         11         11         11         11         11         11         11         11         11         11         11         11         11         11         11         11         11         11         11         11         11         11         11         11         11         11         11         11         11         11         11         11         11         11         11         11         11         11         11         11         11         11         11         11         11         11         11         11         11         11         11         11         11         11         11         11         11         11         11         11         11         11         11         11         11         11         11                                                                                                    |              | ANDCC  |        |      |       |      |        |      |                   |      |        |      |      |      |        |       |
| Image         EDIV         BRN         PULY         COMA         COMP         COMPA         CMPA         CMPA <t< td=""><td>IH 1</td><td>IM 2</td><td></td><td></td><td></td><td></td><td></td><td></td><td></td><td></td><td></td><td></td><td></td><td></td><td></td><td></td></t<>                                                       | IH 1         | IM 2   |        |      |       |      |        |      |                   |      |        |      |      |      |        |       |
| $ \begin{array}{ c c c c c c c c c c c c c c c c c c c$                                                                                                    | 01 0<br>MEM  |        |        |      |       |      |        |      | CMPA <sup>1</sup> |      |        |      |      |      |        |       |
| $ \begin{array}{ c c c c c c c c c c c c c c c c c c c$                                                                                                    |              |        |        |      | 1     |      |        |      | 1                 |      |        |      | 1    |      |        |       |
| INV         MUL         BHI         PULA         INCA         INCA         INC         INC         INC         INC         INC         INC         INC         SBCA         SBCA <td>IH 1<br/>02 1</td> <td></td> <td></td> <td></td> <td></td> <td></td> <td></td> <td></td> <td></td> <td></td> <td></td> <td></td> <td></td> <td></td> <td></td> <td></td>                                                | IH 1<br>02 1 |        |        |      |       |      |        |      |                   |      |        |      |      |      |        |       |
| $ \begin{array}{ c c c c c c c c c c c c c c c c c c c$                                                                                                    |              |        |        |      |       |      |        |      |                   |      |        |      |      |      |        |       |
| $ \begin{array}{ c c c c c c c c c c c c c c c c c c c$                                                                                                    |              |        |        |      |       |      |        |      | 1                 |      |        |      |      |      |        |       |
| "DEV         "EMUL         "BLS"         "DULB         "DECA         "DEC         "DEC         "SUBD         "SUBD         "SUBD         "SUBD         "ADDD         "ADDD         "A                                                                                                    | 03 1         |        |        |      |       |      |        |      |                   |      |        |      |      |      |        | E2 3  |
| $ \begin{array}{c c c c c c c c c c c c c c c c c c c $                                                                                                    | DEY          |        |        |      |       |      |        |      |                   |      |        |      |      |      |        | ADDD  |
| $ \begin{array}{ c c c c c c c c c c c c c c c c c c c$                                                                                                    | IH 1         |        |        |      |       |      |        |      |                   |      |        |      | IM 3 |      | ID 2-4 | EX 3  |
| Ioop         ORCC         BSC         LSR         LSR         LSR         LSR         LSR         ANDA         ANDA         ANDA         ANDA         ANDB         ANDB<                                                                                                    | 04 3         | 14 1   | 24 3/1 | 34 2 | 44 1  | 54 1 |        |      |                   |      |        |      | C4 1 | D4 3 | E4 3-6 | F4 3  |
| $ \begin{array}{c c c c c c c c c c c c c c c c c c c $                                                                                                    | loop         | ORCC   | BCC    | PSHX | LSRA  | LSRB | LSR    | LSR  | ANDA              | ANDA | ANDA   | ANDA | ANDB | ANDB | ANDB   | ANDB  |
| IMP         JSR         BCS         PSHY         ROLA         ROLB         ROL         ROL         ROL         ROL         ROL         ROL         ROL         BITA         BITA         BITA         BITA         BITA         BITA         BITA         BITA         BITA         BITB         BITB <td>RL 3</td> <td>IM 2</td> <td>RL 2</td> <td>IH 1</td> <td>IH 1</td> <td>IH 1</td> <td></td> <td>EX 3</td> <td>IM 2</td> <td></td> <td>ID 2-4</td> <td>EX 3</td> <td>IM 2</td> <td>DI 2</td> <td>ID 2-4</td> <td>EX 3</td> | RL 3         | IM 2   | RL 2   | IH 1 | IH 1  | IH 1 |        | EX 3 | IM 2              |      | ID 2-4 | EX 3 | IM 2 | DI 2 | ID 2-4 | EX 3  |
| ID       2-4       ID       2-4       RL       2       IH       1       IH       1       ID       2-4       EX       3       IM       2       DI       2       ID       2-4       EX       3       IM       2       DI       2       ID       2-4       EX       3       IM       2       DI       2       ID       2-4       EX       3       IM       2       DI       2       ID       2-4       EX       3       IM       2       DI       2       ID       2-4       EX       3       IM       2       DI       2       ID       2-4       EX       3       IM       2       DI       2       ID       2-4       EX       3       IM       2       DI       2       ID       2-4       EX       3       IM       1       ID       2-4       EX       3       IM       2       DI       2-4       EX       3       IM       1       DI       1       DI       2-4       EX       3       IM       1       ID       1       ID       2-4       EX       3       IM       2       DI       2-1       DI       2-1       DI       2-1                                                                                                    | 05 3-6       |        |        |      |       |      |        |      |                   | 95 3 |        |      |      | D5 3 |        |       |
| $ \begin{array}{ c c c c c c c c c c c c c c c c c c c$                                                                                                    | JMP          |        |        | PSHY | ROLA  | ROLB | ROL    | ROL  | BITA              | BITA | BITA   | BITA |      |      | BITB   | BITB  |
| JMP         JSR         BNE         PSHA         RORA         RORA         RORA         LDAA         LDAA         LD                                                                                                    |              |        |        |      |       |      |        |      |                   |      |        |      |      |      |        |       |
| $ \begin{array}{c c c c c c c c c c c c c c c c c c c $                                                                                                    |              |        |        |      |       |      |        |      |                   |      |        |      |      |      |        | · • • |
| 107         4         17         4         27         3/1         37         2         47         1         67         3/6         77         3/8         77         1         67         1         67         1         67         1         67         1         67         1         67         1         67         1         67         1         67         1         67         1         67         1         67         1         67         1         67         1         67         1         67         1         67         1         67         1         67         1         67         1         67         1         67         1         67         1         67         1         67         1         67         1         67         1         67         1         67         1         67         1         67         1         67         1         67         1         67         1         67         1         67         1         67         1         67         1         67         1         67         1         67         1         67         1         67         1         67         1                                                                                                    |              |        |        |      |       |      |        |      |                   |      |        |      |      |      |        |       |
| BSR         JSR         BEQ         PSHB         ASRA         ASRA         ASR         CLRA         TSTA         NOP         TFR/EXG         CLRB         TSTB         TST         TST         TST           RL         2         II         1         IH         1         IH         1         ID         2.4         EX         A         BQ         1         89         1         99         3         A9         3.6         B9         3         CB         1         DD         2.4         EX         3         M2         D9         3         A9         3.6         B9         3         CA         ADCA         ADCA         ADCA         ADCA         ADCA         ADCA         ADCA         ADCA         ADCA         ADCA         ADCA         ADCA         ADCA         <                                                                                                    |              |        |        |      |       |      |        |      |                   |      |        |      |      |      |        | EX 3  |
| $ \begin{array}{ c c c c c c c c c c c c c c c c c c c$                                                                                                    |              |        |        |      |       |      |        |      |                   |      |        |      |      |      |        | F/ 3  |
| 18         28         3/1         38         3         46         1         58         1         68         3-6         78         4         88         1         98         3         A8         3         B         3         B         3         B         3         B         3-6         F8         3           1NX         Page 2         BVC         PULC         ASLA         ASLA         ASLA         ASLA         ASL         BCRA         EORA         EORA         ADCB         ADCB         ADCB         ADCB         ADCB         ADCB         ADCB         ADCB         ADCB         ADCB         ADCB         ADCB         ADCB         ADCB         ADCB         ADCB         ADCB <td></td> <td>1</td> <td></td> <td></td> <td></td> <td></td> <td></td> <td></td> <td></td> <td></td> <td></td> <td></td> <td></td> <td></td> <td></td> <td></td>                                                                                             |              | 1      |        |      |       |      |        |      |                   |      |        |      |      |      |        |       |
| INX         Page 2         BVC         PULC         ASLA         ASLA         ASL         ASL         ASL         EORA         EORA         EORA         EORA         EORA         EORA         EORB         EORB         EO                                                                                                    | RL 2         |        |        |      |       |      |        |      |                   |      |        |      |      |      |        |       |
| IH         1         -         -         RL         2         IH         1         IH         1         ID         24         EX         3         IM         2         DI         2         ID         24         EX         3         IM         2         DI         2         ID         24         EX         3         89         1         99         3         A9         3-6         B9         3         CO         1         D9         3         B9         3         CO         1         D9         3         ADCB         ADCB<                                                                                                    | INX          |        |        |      |       |      |        |      |                   |      |        |      |      |      |        |       |
| $ \begin{array}{ c c c c c c c c c c c c c c c c c c c$                                                                                                    |              |        |        |      |       |      |        |      |                   |      |        |      |      |      |        |       |
| DEX         LEAY         BVS         PSHC         LSRD         ASLD         CLR         CLR         ADCA         ADCA         ADCA         ADCA         ADCA         ADCB         ADCB         ADC                                                                                                    | 10.0         | 19 2   |        |      |       |      |        |      |                   |      |        |      |      |      |        |       |
| DA         ‡7         1A         2         2A         3/1         3A         3         4A         ‡7         5A         2         6A         ±24         7A         3         8A         1         9A         3         AA         3-6         BA         3         CA         1         DAAA         3         DAAA         3         DAAA         DAAAA         DAAAA         DAAAA         DAAAA <td>DEX</td> <td>LEAY</td> <td>BVS</td> <td></td> <td></td> <td></td> <td></td> <td></td> <td>ADCA</td> <td>ADCA</td> <td>ADCA</td> <td>ADCA</td> <td>ADCB</td> <td>ADCB</td> <td>ADCB</td> <td>ADCB</td>                                                               | DEX          | LEAY   | BVS    |      |       |      |        |      | ADCA              | ADCA | ADCA   | ADCA | ADCB | ADCB | ADCB   | ADCB  |
| RTC         LEAX         BPL         PULD         CALL         STAA         STAA         STAA         ORAA         ORAA         DI         OI<2         ID<                                                                                                    | IH 1         | ID 2-4 | RL 2   | IH 1 | IH 1  | IH 1 | ID 2-4 | EX 3 | IM 2              | DI 2 | ID 2-4 | EX 3 | IM 2 | DI 2 | ID 2-4 | EX 3  |
| IH         1         ID         24         RL         2         IH         1         EX         4         DI         2         ID         24         EX         3         IM         2         DI         2         ID         24         EX         3         IM         2         DI         2         ID         24         EX         3         IM         2         DI         2         ID         24         EX         3         IM         2         DI         2         ID         24         EX         3         IM         2         DI         2         ID         24         EX         3         IM         2         DI         2         ID         24         EX         3         IM         2         DI         2         ID         24         EX         3         MI         2         DI         24         EX         3         MI         2         DI         21         DI         24         EX         3         MI         2         DI         21         DI         24         EX         3         MI         20         24         EX         3         MI         20         24         EX         <                                                                                                    |              | 1A 2   | 2A 3/1 |      | 4A ‡7 | 5A 2 |        |      |                   |      |        | BA 3 |      |      | EA 3-6 | FA 3  |
| OB         +8         1B         2         2B         3/1         3B         2         4B         +7-10         6B         2         6B         ±2-4         7B         3         8B         1         9B         3         AB         3-6         BB         3         CB         1         ADDA         ADDA         ADDA         ADDA         ADDA         ADDA         ADDA         ADDA         ADDA         ADDA         ADDA         ADDB         ADDB         ADD         ADD         ADD         ADD         ADD         ADD         ADD         ADD         ADD                                                                                                    | RTC          | LEAX   | BPL    | PULD | CALL  | STAA | STAA   | STAA | ORAA              | ORAA | ORAA   | ORAA | ORAB | ORAB | ORAB   | ORAB  |
| RTI         LEAS         BMI         PSHD         CÁLL         STAB         STAB         STAB         ADDA         ADDA         ADDA         ADDA         ADDB         ADDB         A                                                                                                    | IH 1         |        |        |      |       |      |        |      |                   |      |        |      |      |      |        |       |
| $\begin{array}{ c c c c c c c c c c c c c c c c c c c$                                                                                                    |              |        |        |      |       |      |        |      |                   |      |        |      |      |      |        |       |
| DC         4-6         1C         4         2         3/1         3C         ±+6         4C         4         6C         2         6C         ±2-4         7C         3         8C         2         9C         3         AC         3-6         BC         3         CC         2         DC         3         AC         3-6         BC         3         CC         2         DC         3         BC         3         DI         2         ID         3         DI         2         ID         3         DI         2         ID         3         DI         2         ID         2         ID         2         ID         2         ID         2         ID         2         ID         2         ID         2         ID         2         ID         2         ID         2         ID         2         ID         2         ID         2         4         ID         2         ID         2         4         X         III         2         1D         2         4         X         ID         2         4         2         4         ID         2         1D         2         4         X         3         DI                                                                                                    |              |        |        |      |       |      |        |      |                   |      |        |      |      |      |        |       |
| BSET         BSET         BGE         wavr         BSET         STD         STD         STD         CPD         CPD         CPD         CPD         LDD         LDD                                                                                                    |              |        |        |      |       |      |        |      |                   |      |        |      |      |      |        |       |
| ID         3-5         EX         4         RL         2         SP         1         DI         3         DI         2         ID         2-4         EX         3         IM         3         DI         2         ID         2-4         EX         3         IM         3         DI         2         ID         2-4         EX         3         IM         3         DI         2         ID         2-4         EX         3         IM         3         DI         2         ID         2-4         EX         3         IM         3         DI         2         ID         2-4         EX         3         IM         3         DI         2         ID         2-4         EX         3         IM         3         DI         2         ID         2-4         EX         3         IM         3         DI         2         ID         2-4         EX         3         M3         DI         2         ID         2-4         EX         3         M3         DI         2         ID         2-4         EX         3         M3         DI         2         ID         2-4         EX         3         M3         DI <td></td> <td></td> <td></td> <td></td> <td></td> <td></td> <td></td> <td></td> <td></td> <td></td> <td></td> <td></td> <td></td> <td></td> <td></td> <td></td>                                                                                                    |              |        |        |      |       |      |        |      |                   |      |        |      |      |      |        |       |
| OD         4-6         10         4         20         3/1         3D         5         4D         4         6D         2         6D         ‡2-4         7D         3         8D         2         9D         3         AD         3-6         BD         3         CD         2         DD         3         AD         3-6         BD         3         CD         2         DD         3         AD         3-6         BD         3         CD         2         DD         3         AD         3-6         BD         3         CD         2         DD         3         AD         3-6         BD         3         CD         2         DD         3         BD         3         DI         2         ID         2-4         EX         3         MI         3         DI         2         ID         2-4         EX         3         MI         3         DI         2         ID         2-4         EX         3         MI         3         DI         2         ID         2-4         EX         3         MI         3         DI         2         ID         2-4         EX         3         BE         3         CPX <td></td> <td></td> <td></td> <td></td> <td></td> <td></td> <td></td> <td></td> <td></td> <td></td> <td></td> <td></td> <td></td> <td></td> <td></td> <td></td>                                                                                                    |              |        |        |      |       |      |        |      |                   |      |        |      |      |      |        |       |
| BCLR         BCLR         BLT         RTS         BCLR         STY         STY         STY         CPY         CPY         CPY         LDY         LDY<                                                                                                    |              |        |        |      |       |      |        |      |                   |      |        |      |      |      |        |       |
| ID         3-5         EX         4         RL         2         IH         1         DI         3         DI         2         ID         2-4         EX         3         IM         3         DI         2         ID         2-4         EX         3         IM         3         DI         2         ID         2-4         EX         3         IM         3         DI         2         ID         2-4         EX         3         IM         3         DI         2         ID         2-4         EX         3         IM         3         DI         2         ID         2-4         EX         3         IM         3         DI         2         ID         2-4         EX         3         IM         3         DI         2         ID         2-4         EX         3         IM         3         DI         2         ID         2-4         EX         3         8         2         9         8         E         3         8         2         9         4         B         2         ID         2-4         EX         3         M         3         DI         2         ID         2-4         EX         <                                                                                                    |              |        |        |      |       |      |        |      |                   |      |        |      |      |      |        |       |
| DE         ±4-6         1E         5         2E         3/1         3E         ±17         4E         4E         6E         2         6E         ±2.4         7E         3         8E         2         9E         3         AE         3-6         BE         3         CE         2         DE         3         AE         3-6         BE         3         CE         2         DE         3         EE         3-6         EE         3         CE         2         DE         3         AE         3-6         BE         3         CE         2         DE         3         AE         3-6         BE         3         CE         2         DE         3         AE         3-6         BE         3         CE         2         DE         3         AE         3-6         BE         3         CE         2         DE         3         DI         2         ID         4         DI         2         4         2         2         4         2         2         4         2         2         4         2         2         2         3         3         3         3         3         3         3         3                                                                                                    |              |        |        |      |       |      |        |      |                   |      |        |      |      |      |        |       |
| BRSET         BRSET         BGT         WAI         BRSET         STX         STX         CPX         CPX         CPX         LDX         LDX         L                                                                                                    |              |        |        |      |       |      |        |      |                   |      |        |      |      |      |        |       |
| ID         4-6         EX         5         RL         2         IH         1         DI         4         DI         2         ID         2-4         EX         3         IM         3         DI         2         ID         2-4         EX         3         IM         3         DI         2         ID         2-4         EX         3         IM         3         DI         2         ID         2-4         EX         3         IM         3         DI         2         ID         2-4         EX         3         IM         3         DI         2         ID         2-4         EX         3         IM         3         DI         2         ID         2-4         EX         3         IDI         2         ID         2-4         EX         3         IDI         2         ID         2-4         EX         3         IDI         2         IDI         2-4         EX         3         8F         2         0F         3         AF         3-6         BF         3         CF         2         DF         3         BLS         LDS         LDS         LDS         LDS         LDS         LDS         LDS                                                                                                    |              |        |        |      |       |      |        |      |                   |      |        |      |      |      |        |       |
| 0F ±4-6 1F 5 2F 3/1 3F 9 4F 4 5F 2 6F ±2-4 7F 3 8F 2 9F 3 AF 3-6 BF 3 CF 2 0F 3 EF 3-6 FF 3<br>BRCLR BRCLR BLE SWI BRCLR STS STS STS CPS CPS CPS LDS LDS LDS LDS LDS LDS                                                                                                    |              |        |        |      |       |      |        |      |                   |      |        |      |      | 1    |        |       |
|                                                                                                    | 0F ±4-6      |        |        |      |       |      |        |      |                   |      |        |      |      |      |        |       |
| lin aalex slev plus tin alno plus platex sluv slov plus palex sluv slov plus palex sl                                                                                                    | BRCLR        | BRCLR  | BLE    | SWI  | BRCLR | STS  | STS    | STS  | CPS               | CPS  | CPS    | CPS  | LDS  | LDS  | LDS    | LDS   |
|                                                                                                    |              |        |        |      |       |      |        |      |                   |      |        |      |      |      |        |       |

#### Table A-2. CPU12 Opcode Map (Sheet 1 of 2)

Key to Table A-2 Opcode Mnemonic Address Mode

Number of HCS12 cycles (‡ indicates HC12 different)

BGND H I Number of bytes

\*

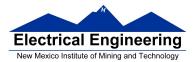

### EE 308 Spring 2015

| 00 4                                                                                                    | 10 12                                                                                                    | 20 4                                                                                                    | 30 10                                                                                                    | 40 10                                                                                                    | 50 10                                                                                                    | 60 10                                                                                                    | 70 10                                                                                                    | 80 10                                                                                                    | 90 10                                                                                                    | A0 10                                                                                                    | B0 10                                                                                                    | C0 10                                                                                                    | D0 10                                                                                                    | E0 10                                                                                                    | F0 10                                                                                                    |
|----------------------------------------------------------------------------------------------------|----------------------------------------------------------------------------------------------------|----------------------------------------------------------------------------------------------------|----------------------------------------------------------------------------------------------------|----------------------------------------------------------------------------------------------------|----------------------------------------------------------------------------------------------------|----------------------------------------------------------------------------------------------------|----------------------------------------------------------------------------------------------------|----------------------------------------------------------------------------------------------------|----------------------------------------------------------------------------------------------------|----------------------------------------------------------------------------------------------------|----------------------------------------------------------------------------------------------------|----------------------------------------------------------------------------------------------------|----------------------------------------------------------------------------------------------------|----------------------------------------------------------------------------------------------------|----------------------------------------------------------------------------------------------------|
| MOVW                                                                                                    | IDIV                                                                                                    | LBRA                                                                                                    | TRAP                                                                                                    | TRAP                                                                                                    | TRAP                                                                                                    | TRAP                                                                                                    | TRAP                                                                                                    | TRAP                                                                                                    | TRAP                                                                                                    | TRAP                                                                                                    | TRAP                                                                                                    | TRAP                                                                                                    | TRAP                                                                                                    | TRAP                                                                                                    | TRAP                                                                                                    |
| IM-ID 5                                                                                                    | IH 2                                                                                                    | RL 4                                                                                                    | IH 2                                                                                                    |                                                                                                    | IH 2                                                                                                    | IH 2                                                                                                    | IH 2                                                                                                    | IH 2                                                                                                    |                                                                                                    | IH 2                                                                                                    |                                                                                                    | IH 2                                                                                                    | IH 2                                                                                                    |                                                                                                    | IH 2                                                                                                    |
| 01 5<br>MOVW                                                                                                    | 11 12<br>FDIV                                                                                                    | 21 3<br>LBRN                                                                                                    | 31 10<br>TRAP                                                                                                    | 41 10<br>TRAP                                                                                                    | 51 10<br>TRAP                                                                                                    | 61 10<br>TRAP                                                                                                    | 71 10<br>TRAP                                                                                                    | 81 10<br>TRAP                                                                                                    | 91 10<br>TRAP                                                                                                    | A1 10<br>TRAP                                                                                                    | B1 10<br>TRAP                                                                                                    | C1 10<br>TRAP                                                                                                    | D1 10<br>TRAP                                                                                                    | E1 10<br>TRAP                                                                                                    | F1 10<br>TRAP                                                                                                    |
| EX-ID 5                                                                                                    | 111 2                                                                                                    | RL 4                                                                                                    | 11 2                                                                                                    | H 2                                                                                                    | IH 2                                                                                                    | H 2                                                                                                    | 111 2                                                                                                    |                                                                                                    |                                                                                                    | 111 2                                                                                                    | 111 2                                                                                                    | 11 2                                                                                                    |                                                                                                    | 111 2                                                                                                    | IH 2                                                                                                    |
| 02 5                                                                                                    | 12 13                                                                                                    | 22 4/3                                                                                                    | 32 10                                                                                                    |                                                                                                    |                                                                                                    |                                                                                                    | 72 10                                                                                                    |                                                                                                    | 92 10                                                                                                    | A2 10                                                                                                    |                                                                                                    | C2 10                                                                                                    |                                                                                                    |                                                                                                    |                                                                                                    |
| MOVW                                                                                                    | EMACS                                                                                                    | LBHI                                                                                                    | TRAP                                                                                                    | TRAP                                                                                                    | TRAP                                                                                                    | TRAP                                                                                                    | TRAP                                                                                                    | TRAP                                                                                                    | TRAP                                                                                                    | TRAP                                                                                                    | TRAP                                                                                                    | TRAP                                                                                                    | TRAP                                                                                                    | TRAP                                                                                                    | TRAP                                                                                                    |
| ID-ID 4                                                                                                    |                                                                                                    | RL 4                                                                                                    | IH 2                                                                                                    |                                                                                                    | IH 2                                                                                                    |                                                                                                    | IH 2                                                                                                    |                                                                                                    | IH 2                                                                                                    | IH 2                                                                                                    |                                                                                                    | IH 2                                                                                                    |                                                                                                    | IH 2                                                                                                    |                                                                                                    |
| 03 5<br>MOVW                                                                                                    | 13 3<br>EMULS                                                                                                    | 23 4/3<br>LBLS                                                                                                    | 33 10<br>TRAP                                                                                                    | 43 10<br>TRAP                                                                                                    | 53 10<br>TRAP                                                                                                    | 63 10<br>TRAP                                                                                                    | 73 10<br>TRAP                                                                                                    | 83 10<br>TRAP                                                                                                    | 93 10<br>TRAP                                                                                                    | A3 10<br>TRAP                                                                                                    | B3 10<br>TRAP                                                                                                    | C3 10<br>TRAP                                                                                                    | D3 10<br>TRAP                                                                                                    | E3 10<br>TRAP                                                                                                    | F3 10<br>TRAP                                                                                                    |
| IM-EX 6                                                                                                    | 11 2                                                                                                    | RL 4                                                                                                    | IH 2                                                                                                    |                                                                                                    | IH 2                                                                                                    | IH 2                                                                                                    | 111 2                                                                                                    | IH 2                                                                                                    |                                                                                                    | 111 2                                                                                                    |                                                                                                    | IH 2                                                                                                    | IH 2                                                                                                    |                                                                                                    | IH 2                                                                                                    |
| 04 6                                                                                                    |                                                                                                    | 24 4/3                                                                                                    | 34 10                                                                                                    | 44 10                                                                                                    |                                                                                                    |                                                                                                    |                                                                                                    |                                                                                                    |                                                                                                    |                                                                                                    | B4 10                                                                                                    | C4 10                                                                                                    | D4 10                                                                                                    |                                                                                                    | F4 10                                                                                                    |
| MOVW                                                                                                    | EDIVS                                                                                                    | LBCC                                                                                                    | TRAP                                                                                                    | TRAP                                                                                                    | TRAP                                                                                                    | TRAP                                                                                                    | TRAP                                                                                                    | TRAP                                                                                                    | TRAP                                                                                                    | TRAP                                                                                                    | TRAP                                                                                                    | TRAP                                                                                                    | TRAP                                                                                                    | TRAP                                                                                                    | TRAP                                                                                                    |
| EX-EX 6                                                                                                    | IH 2                                                                                                    | RL 4                                                                                                    | IH 2                                                                                                    | IH 2                                                                                                    | IH 2                                                                                                    |                                                                                                    | IH 2                                                                                                    | IH 2                                                                                                    |                                                                                                    | IH 2                                                                                                    | IH 2<br>B5 10                                                                                                    | IH 2                                                                                                    | IH 2                                                                                                    |                                                                                                    | IH 2                                                                                                    |
| MOVW                                                                                                    | 15 12<br>IDIVS                                                                                                    | 25 4/3<br>LBCS                                                                                                    | 35 10<br>TRAP                                                                                                    | 45 10<br>TRAP                                                                                                    | 55 10<br>TRAP                                                                                                    | 65 10<br>TRAP                                                                                                    | 75 10<br>TRAP                                                                                                    | 85 10<br>TRAP                                                                                                    | 95 10<br>TRAP                                                                                                    | A5 10<br>TRAP                                                                                                    | 85 10<br>TRAP                                                                                                    | C5 10<br>TRAP                                                                                                    | D5 10<br>TRAP                                                                                                    | E5 10<br>TRAP                                                                                                    | F5 10<br>TRAP                                                                                                    |
| ID-EX 5                                                                                                    |                                                                                                    | RL 4                                                                                                    | IH 2                                                                                                    |                                                                                                    | IH 2                                                                                                    |                                                                                                    |                                                                                                    |                                                                                                    | IH 2                                                                                                    | IH 2                                                                                                    | 1                                                                                                    |                                                                                                    |                                                                                                    | IH 2                                                                                                    |                                                                                                    |
| 06 2                                                                                                    |                                                                                                    | 26 4/3                                                                                                    | 36 10                                                                                                    | 46 10                                                                                                    | 56 10                                                                                                    | 66 10                                                                                                    | 76 10                                                                                                    | 86 10                                                                                                    | 96 10                                                                                                    | A6 10                                                                                                    | B6 10                                                                                                    |                                                                                                    | D6 10                                                                                                    | E6 10                                                                                                    | F6 10                                                                                                    |
| ABA                                                                                                    | SBA                                                                                                    | LBNE                                                                                                    | TRAP                                                                                                    | TRAP                                                                                                    | TRAP                                                                                                    | TRAP                                                                                                    | TRAP                                                                                                    | TRAP                                                                                                    | TRAP                                                                                                    | TRAP                                                                                                    | TRAP                                                                                                    | TRAP                                                                                                    | TRAP                                                                                                    | TRAP                                                                                                    | TRAP                                                                                                    |
| IH 2<br>07 3                                                                                                    | IH 2<br>17 2                                                                                                    | RL 4<br>27 4/3                                                                                                    | IH 2                                                                                                    | IH 2<br>47 10                                                                                                    | IH 2<br>57 10                                                                                                    |                                                                                                    | IH 2                                                                                                    | IH 2<br>87 10                                                                                                    | IH 2<br>97 10                                                                                                    | IH 2<br>A7 10                                                                                                    |                                                                                                    | IH 2<br>C7 10                                                                                                    | IH 2<br>D7 10                                                                                                    | IH 2<br>E7 10                                                                                                    | IH 2<br>F7 10                                                                                                    |
| DAA                                                                                                    | CBA 2                                                                                                    | 2/ 4/3<br>LBEQ                                                                                                    | TRAP                                                                                                    | TRAP                                                                                                    | TRAP                                                                                                    | TRAP                                                                                                    | TRAP                                                                                                    | TRAP                                                                                                    | TRAP                                                                                                    | TRAP                                                                                                    | TRAP                                                                                                    | TRAP                                                                                                    | TRAP                                                                                                    | TRAP                                                                                                    | TRAP                                                                                                    |
| IH 2                                                                                                    | IH 2                                                                                                    | RL 4                                                                                                    | IH 2                                                                                                    | IH 2                                                                                                    | IH 2                                                                                                    |                                                                                                    | IH 2                                                                                                    |                                                                                                    | IH 2                                                                                                    | IH 2                                                                                                    | IH 2                                                                                                    | IH 2                                                                                                    |                                                                                                    | IH 2                                                                                                    | IH 2                                                                                                    |
|                                                                                                    |                                                                                                    |                                                                                                    |                                                                                                    |                                                                                                    |                                                                                                    |                                                                                                    |                                                                                                    |                                                                                                    |                                                                                                    |                                                                                                    |                                                                                                    |                                                                                                    |                                                                                                    |                                                                                                    |                                                                                                    |
| 08 4                                                                                                    | 18 4-7                                                                                                    | 28 4/3                                                                                                    |                                                                                                    | 48 10                                                                                                    |                                                                                                    | 68 10                                                                                                    |                                                                                                    |                                                                                                    |                                                                                                    |                                                                                                    | B8 10                                                                                                    |                                                                                                    |                                                                                                    | E8 10                                                                                                    |                                                                                                    |
| MOVB                                                                                                    | 18 4-7<br>MAXA                                                                                                    | LBVC                                                                                                    | TRAP                                                                                                    | TRAP                                                                                                    | TRAP                                                                                                    | TRAP                                                                                                    | TRAP                                                                                                    | TRAP                                                                                                    | TRAP                                                                                                    | TRAP                                                                                                    | TRAP                                                                                                    | TRAP                                                                                                    | TRAP                                                                                                    | TRAP                                                                                                    | TRAP                                                                                                    |
| MOVB<br>IM-ID 4                                                                                                    | ID 3-5                                                                                                    | LBVC<br>RL 4                                                                                                    | TRAP<br>IH 2                                                                                                    | TRAP<br>IH 2                                                                                                    | TRAP<br>IH 2                                                                                                    | TRAP<br>IH 2                                                                                                    | TRAP<br>IH 2                                                                                                    | TRAP<br>IH 2                                                                                                    | TRAP<br>IH 2                                                                                                    | TRAP<br>IH 2                                                                                                    | TRAP<br>IH 2                                                                                                    | TRAP<br>IH 2                                                                                                    | TRAP<br>IH 2                                                                                                    | TRAP<br>IH 2                                                                                                    | TRAP<br>IH 2                                                                                                    |
| MOVB                                                                                                    |                                                                                                    | LBVC<br>RL 4<br>29 4/3                                                                                                    | TRAP<br>IH 2<br>39 10                                                                                                    | TRAP<br>IH 2                                                                                                    | TRAP<br>IH 2                                                                                                    | TRAP<br>IH 2<br>89 10                                                                                                    | TRAP<br>IH 2                                                                                                    | TRAP<br>IH 2                                                                                                    | TRAP<br>IH 2<br>99 10                                                                                                    | TRAP<br>IH 2<br>A9 10                                                                                                    | TRAP                                                                                                    | TRAP<br>IH 2                                                                                                    | TRAP<br>IH 2                                                                                                    | TRAP<br>IH 2                                                                                                    | TRAP<br>IH 2                                                                                                    |
| MOVB<br>IM-ID 4<br>09 5                                                                                                    | ID 3-5<br>19 4-7                                                                                                    | LBVC<br>RL 4                                                                                                    | TRAP<br>IH 2                                                                                                    | TRAP<br><u>IH 2</u><br>49 10<br>TRAP                                                                                                    | TRAP<br>1H 2<br>59 10                                                                                                    | TRAP<br>IH 2                                                                                                    | TRAP<br>IH 2<br>79 10                                                                                                    | TRAP<br>IH 2<br>89 10<br>TRAP                                                                                                    | TRAP<br>1H 2<br>99 10<br>TRAP                                                                                                    | TRAP<br>IH 2                                                                                                    | TRAP<br>IH 2<br>B9 10                                                                                                    | TRAP<br>1H 2<br>C9 10                                                                                                    | TRAP<br>IH 2<br>D9 10                                                                                                    | TRAP<br>1H 2<br>E9 10<br>TRAP                                                                                                    | TRAP<br>IH 2<br>F9 10                                                                                                    |
| MOVB<br>IM-ID 4<br>09 5<br>MOVB<br>EX-ID 5<br>0A 5                                                                                                    | ID 3-5<br>19 4-7<br>MINA<br>ID 3-5<br>1A 4-7                                                                                                    | LBVC<br>RL 4<br>29 4/3<br>LBVS<br>RL 4<br>2A 4/3                                                                                                    | TRAP<br>IH 2<br>39 10<br>TRAP<br>IH 2<br>3A †3n                                                                                                    | TRAP<br>H 2<br>49 10<br>TRAP<br>H 2<br>4A 10                                                                                                    | TRAP<br>IH 2<br>59 10<br>TRAP<br>IH 2<br>5A 10                                                                                                    | TRAP<br>IH 2<br>69 10<br>TRAP<br>IH 2<br>6A 10                                                                                                    | TRAP<br>IH 2<br>79 10<br>TRAP<br>IH 2<br>7A 10                                                                                                    | TRAP<br>H 2<br>89 10<br>TRAP<br>H 2<br>8A 10                                                                                                    | TRAP<br>H 2<br>99 10<br>TRAP<br>H 2<br>9A 10                                                                                                    | TRAP<br>IH 2<br>A9 10<br>TRAP<br>IH 2<br>AA 10                                                                                                    | TRAP<br>IH 2<br>B9 10<br>TRAP<br>IH 2<br>BA 10                                                                                                    | TRAP<br>IH 2<br>C9 10<br>TRAP<br>IH 2<br>CA 10                                                                                                    | TRAP<br>IH 2<br>D9 10<br>TRAP<br>IH 2<br>DA 10                                                                                                    | TRAP<br>IH 2<br>E9 10<br>TRAP<br>IH 2<br>EA 10                                                                                                    | TRAP<br>IH 2<br>F9 10<br>TRAP<br>IH 2<br>FA 10                                                                                                    |
| MOVB<br>IM-ID 4<br>09 5<br>MOVB<br>EX-ID 5<br>0A 5<br>MOVB                                                                                                    | ID 3-5<br>19 4-7<br>MINA<br>ID 3-5<br>1A 4-7<br>EMAXD                                                                                                    | LBVC<br>RL 4<br>29 4/3<br>LBVS<br>RL 4<br>2A 4/3<br>LBPL                                                                                                    | TRAP<br>IH 2<br>39 10<br>TRAP<br>IH 2<br>3A †3n<br>REV                                                                                                    | TRAP<br>IH 2<br>49 10<br>TRAP<br>IH 2<br>4A 10<br>TRAP                                                                                                    | TRAP<br>IH 2<br>59 10<br>TRAP<br>IH 2<br>5A 10<br>TRAP                                                                                                    | TRAP<br>IH 2<br>10 10<br>TRAP<br>IH 2<br>10 TRAP                                                                                                    | TRAP<br>1H 2<br>79 10<br>TRAP<br>1H 2<br>7A 10<br>TRAP                                                                                                    | TRAP<br>IH 2<br>89 10<br>TRAP<br>IH 2<br>8A 10<br>TRAP                                                                                                    | TRAP<br>1H 2<br>99 10<br>TRAP<br>1H 2<br>9A 10<br>TRAP                                                                                                    | TRAP<br>H 2<br>A9 10<br>TRAP<br>H 2<br>AA 10<br>TRAP                                                                                                    | TRAP<br>1H 2<br>B9 10<br>TRAP<br>1H 2<br>BA 10<br>TRAP                                                                                                    | TRAP<br>IH 2<br>C9 10<br>TRAP<br>IH 2<br>CA 10<br>TRAP                                                                                                    | TRAP<br>1H 2<br>D9 10<br>TRAP<br>1H 2<br>DA 10<br>TRAP                                                                                                    | TRAP<br>IH 2<br>E9 10<br>TRAP<br>IH 2<br>EA 10<br>TRAP                                                                                                    | TRAP<br>IH 2<br>F9 10<br>TRAP<br>IH 2<br>FA 10<br>TRAP                                                                                                    |
| MOVB<br>IM-ID 4<br>09 5<br>MOVB<br>EX-ID 5<br>0A 5                                                                                                    | ID 3-5<br>19 4-7<br>MINA<br>ID 3-5<br>1A 4-7<br>EMAXD<br>ID 3-5                                                                                                    | LBVC<br>RL 4<br>29 4/3<br>LBVS<br>RL 4<br>2A 4/3<br>LBPL<br>RL 4                                                                                                    | TRAP<br>IH 2<br>30 10<br>TRAP<br>IH 2<br>3A †3n<br>REV<br>SP 2                                                                                                    | TRAP<br>IH 2<br>49 10<br>TRAP<br>IH 2<br>4A 10<br>TRAP<br>IH 2                                                                                                    | TRAP<br>IH 2<br>59 10<br>TRAP<br>IH 2<br>5A 10<br>TRAP<br>IH 2                                                                                                    | TRAP<br>H 2<br>09 10<br>TRAP<br>H 2<br>0A 10<br>TRAP<br>H 2                                                                                                    | TRAP<br>1H 2<br>79 10<br>TRAP<br>1H 2<br>7A 10<br>TRAP<br>1H 2                                                                                                    | TRAP<br>IH 2<br>89 10<br>TRAP<br>IH 2<br>8A 10<br>TRAP<br>IH 2                                                                                                    | TRAP<br>1H 2<br>99 10<br>TRAP<br>1H 2<br>9A 10<br>TRAP<br>1H 2                                                                                                    | TRAP<br>H 2<br>A9 10<br>TRAP<br>H 2<br>AA 10<br>TRAP<br>H 2                                                                                                    | TRAP<br>H 2<br>B9 10<br>TRAP<br>H 2<br>BA 10<br>TRAP<br>H 2                                                                                                    | TRAP<br>IH 2<br>C9 10<br>TRAP<br>IH 2<br>CA 10<br>TRAP<br>IH 2                                                                                                    | TRAP<br>IH 2<br>D9 10<br>TRAP<br>IH 2<br>DA 10<br>TRAP<br>IH 2                                                                                                    | TRAP<br>IH 2<br>E9 10<br>TRAP<br>IH 2<br>EA 10<br>TRAP<br>IH 2                                                                                                    | TRAP<br>IH 2<br>F9 10<br>TRAP<br>IH 2<br>FA 10<br>TRAP<br>IH 2                                                                                                    |
| MOVB<br>IM-ID 4<br>09 5<br>MOVB<br>EX-ID 5<br>0A 5<br>MOVB                                                                                                    | ID 3-5<br>19 4-7<br>MINA<br>ID 3-5<br>1A 4-7<br>EMAXD                                                                                                    | LBVC<br>RL 4<br>29 4/3<br>LBVS<br>RL 4<br>2A 4/3<br>LBPL                                                                                                    | TRAP<br>IH 2<br>30 10<br>TRAP<br>IH 2<br>3A †3n<br>REV<br>SP 2                                                                                                    | TRAP<br>IH 2<br>49 10<br>TRAP<br>IH 2<br>4A 10<br>TRAP<br>IH 2                                                                                                    | TRAP<br>IH 2<br>59 10<br>TRAP<br>IH 2<br>5A 10<br>TRAP                                                                                                    | TRAP<br>H 2<br>09 10<br>TRAP<br>H 2<br>0A 10<br>TRAP<br>H 2                                                                                                    | TRAP<br>1H 2<br>79 10<br>TRAP<br>1H 2<br>7A 10<br>TRAP<br>1H 2                                                                                                    | TRAP<br>IH 2<br>89 10<br>TRAP<br>IH 2<br>8A 10<br>TRAP<br>IH 2                                                                                                    | TRAP<br>1H 2<br>99 10<br>TRAP<br>1H 2<br>9A 10<br>TRAP                                                                                                    | TRAP<br>H 2<br>A9 10<br>TRAP<br>H 2<br>AA 10<br>TRAP<br>H 2                                                                                                    | TRAP<br>1H 2<br>B9 10<br>TRAP<br>1H 2<br>BA 10<br>TRAP                                                                                                    | TRAP<br>IH 2<br>C9 10<br>TRAP<br>IH 2<br>CA 10<br>TRAP                                                                                                    | TRAP<br>IH 2<br>D9 10<br>TRAP<br>IH 2<br>DA 10<br>TRAP                                                                                                    | TRAP<br>IH 2<br>E9 10<br>TRAP<br>IH 2<br>EA 10<br>TRAP<br>IH 2                                                                                                    | TRAP<br>IH 2<br>F9 10<br>TRAP<br>IH 2<br>FA 10<br>TRAP                                                                                                    |
| MOVB<br>IM-ID 4<br>09 5<br>MOVB<br>EX-ID 5<br>0A 5<br>MOVB<br>ID-ID 4<br>0B 4                                                                                      | ID 3-5<br>19 4-7<br>MINA<br>ID 3-5<br>1A 4-7<br>EMAXD<br>ID 3-5<br>1B 4-7                                                                                                    | LBVC<br>RL 4<br>29 4/3<br>LBVS<br>RL 4<br>2A 4/3<br>LBPL<br>RL 4<br>2B 4/3                                                                                                    | TRAP           IH         2           39         10           TRAP         11           IH         2           3A         †3n           REV         SP           3B         †5n/3n                                                                                                    | TRAP<br>IH 2<br>49 10<br>TRAP<br>IH 2<br>4A 10<br>TRAP<br>IH 2<br>4B 10<br>TRAP                                                                                                    | TRAP<br>IH 2<br>59 10<br>TRAP<br>IH 2<br>5A 10<br>TRAP<br>IH 2<br>5B 10                                                                                                    | TRAP<br>IH 2<br>09 10<br>TRAP<br>IH 2<br>0A 10<br>TRAP<br>IH 2<br>0B 10                                                                                                    | TRAP<br>IH 2<br>79 10<br>TRAP<br>IH 2<br>7A 10<br>TRAP<br>IH 2<br>7B 10                                                                                                    | TRAP<br>IH 2<br>89 10<br>TRAP<br>IH 2<br>8A 10<br>TRAP<br>IH 2<br>8B 10                                                                                                    | TRAP<br>IH 2<br>99 10<br>TRAP<br>IH 2<br>9A 10<br>TRAP<br>IH 2<br>9B 10<br>TRAP                                                                                                    | TRAP<br>IH 2<br>A9 10<br>TRAP<br>IH 2<br>AA 10<br>TRAP<br>IH 2<br>AB 10                                                                                                    | TRAP<br>IH 2<br>B9 10<br>TRAP<br>IH 2<br>BA 10<br>TRAP<br>IH 2<br>BB 10                                                                                                    | TRAP<br>IH 2<br>C9 10<br>TRAP<br>IH 2<br>CA 10<br>TRAP<br>IH 2<br>CB 10                                                                                                    | TRAP           IH         2           D9         10           TRAP         IH           IH         2           DA         10           TRAP         IH           IH         2           DA         10           TRAP         IH           IH         2           DB         10                                                                                                    | TRAP           IH         2           E9         10           TRAP           IH         2           EA         10           TRAP           IH         2           EA         10           TRAP           IH         2           EB         10                                                                                                    | TRAP           IH         2           F9         10           TRAP         11           IH         2           FA         10           TRAP         11           IH         2           FB         10                                                                                                    |
| MOVB<br>IM-ID 4<br>09 5<br>MOVB<br>EX-ID 5<br>0A 5<br>MOVB<br>ID-ID 4<br>0B 4<br>MOVB<br>IM-EX 5<br>0C 0                                                           | ID 3-5<br>19 4-7<br>MINA<br>ID 3-5<br>1A 4-7<br>EMAXD<br>ID 3-5<br>18 4-7<br>EMIND<br>ID 3-5<br>10 4-7                                                                                                    | LBVC<br>RL 4<br>29 4/3<br>LBVS<br>RL 4<br>2A 4/3<br>LBPL<br>RL 4<br>2B 4/3<br>LBPL<br>RL 4<br>2B 4/3<br>LBMI<br>RL 4<br>2C 4/3                                                                                                    | TRAP           IH         2           39         10           TRAP         IH           IH         2           3A         †3n           REV         38           3B         †5n/3n           REVW         SP           3C         ‡778                                                                                                    | TRAP<br>IH 2<br>49 10<br>TRAP<br>IH 2<br>4A 10<br>TRAP<br>IH 2<br>4B 10<br>TRAP<br>IH 2<br>4B 10<br>TRAP<br>IH 2<br>4B 10<br>TRAP<br>IH 2<br>4B 10<br>TRAP<br>IH 2<br>10<br>TRAP<br>IH 2<br>10<br>TRAP | TRAP<br>IH 2<br>59 10<br>TRAP<br>IH 2<br>5A 10<br>TRAP<br>IH 2<br>5B 10<br>TRAP<br>IH 2<br>5B 10<br>TRAP<br>IH 2<br>5B 10<br>TRAP<br>IH 2<br>50 10<br>TRAP<br>IH 2<br>10<br>TRAP<br>IH 2<br>10<br>TRAP                                                                                    | TRAP<br>IH 2<br>69 10<br>TRAP<br>IH 2<br>6A 10<br>TRAP<br>IH 2<br>6B 10<br>TRAP<br>IH 2<br>6B 10<br>TRAP<br>IH 2<br>6B 10<br>TRAP<br>IH 2<br>10<br>10<br>10<br>10<br>10<br>10<br>10<br>10<br>10<br>10                                                                                                    | TRAP<br>IH 2<br>79 10<br>TRAP<br>IH 2<br>7A 10<br>TRAP<br>IH 2<br>7B 100<br>TRAP<br>IH 2<br>7B 100<br>TRAP<br>IH 2<br>7B 100<br>TRAP<br>IH 2<br>70 10<br>TRAP<br>IH 2<br>70 10<br>TRAP | TRAP<br>IH 2<br>89 10<br>TRAP<br>IH 2<br>84 10<br>TRAP<br>IH 2<br>88 10<br>TRAP<br>IH 2<br>88 10<br>TRAP<br>IH 2<br>88 10<br>TRAP<br>IH 2<br>10<br>10<br>10<br>10<br>10<br>10<br>10<br>10<br>10<br>10                                                                                                    | TRAP<br>IH 2<br>99 10<br>TRAP<br>IH 2<br>9A 10<br>TRAP<br>IH 2<br>9B 10<br>TRAP<br>IH 2<br>9B 10<br>TRAP<br>IH 2<br>9B 10<br>TRAP                                                                                                    | TRAP           IH         2           A9         10           TRAP         IH           IH         2           AA         10           TRAP         IH           IH         2           AB         100           TRAP         IH           IH         2           AB         100           TRAP         IH           IH         2           AB         100           TRAP         IH           IH         2           AC         10                                                                                                    | TRAP           IH         2           B9         10           TRAP           IH         2           BA         10           TRAP           IH         2           BA         10           TRAP           IH         2           BB         10           TRAP           IH         2           BB         10           TRAP           IH         2           BB         10           TRAP           IH         2           BC         10                                                                                                    | TRAP           IH         2           C9         10           TRAP         IH           IH         2           CA         10           TRAP         IH           IH         2           CB         10           TRAP         IH           IH         2           CB         10           TRAP         IH           IH         2           CB         10           TRAP         IH           IH         2           CC         10                                                                                                    | TRAP           IH         2           D9         10           TRAP         IH           IH         2           DA         10           TRAP         IH           IH         2           DB         10           TRAP         IH           IH         2           DB         10           TRAP         IH           IH         2           DB         10           TRAP         IH           IH         2           DC         10                                                                                                    | TRAP           IH         2           E9         10           TRAP         IH           IH         2           EA         10           TRAP         IH           IH         2           EB         10           TRAP         IH           IH         2           EB         10           TRAP         IH           IH         2           EB         10           TRAP         IH           IH         2           EC         10                                                                          | TRAP<br>IH 2<br>F9 10<br>TRAP<br>IH 2<br>FA 10<br>TRAP<br>IH 2<br>FB 10<br>TRAP<br>IH 2<br>FC 10                                                                                                    |
| MOVB<br>IM-ID 4<br>09 5<br>MOVB<br>EX-ID 5<br>0A 5<br>MOVB<br>ID-ID 4<br>0B 4<br>MOVB<br>IM-EX 5<br>0C 6<br>MOVB                                                   | ID 3-5<br>19 4-7<br>MINA<br>ID 3-5<br>1A 4-7<br>EMAXD<br>ID 3-5<br>18 4-7<br>EMIND<br>ID 3-5<br>1C 4-7<br>MAXM                                                                                                    | LBVC<br>RL 4<br>29 4/3<br>LBVS<br>RL 4<br>2A 4/3<br>LBPL<br>RL 4<br>2BMI<br>RL 4<br>2C 4/3<br>LBGE                                                                                                    | TRAP           IH         2           39         10           TRAP         11           2         38           38         †5n/3n           REVW         SP           SP         2           38         †5n/3n           REVW         SP           20         2C           3C         ±178                                                                                                    | TRAP<br>IH 2<br>49 10<br>TRAP<br>IH 2<br>4A 10<br>TRAP<br>IH 2<br>4B 10<br>TRAP<br>IH 2<br>4C 10<br>TRAP                                                                                                    | TRAP<br>1H 2<br>59 10<br>TRAP<br>1H 2<br>5A 10<br>TRAP<br>1H 2<br>5B 10<br>TRAP<br>1H 2<br>5C 10<br>TRAP                                                                                                    | TRAP<br>IH 2<br>09 10<br>TRAP<br>IH 2<br>0A 10<br>TRAP<br>IH 2<br>0B 10<br>TRAP<br>IH 2<br>0C 10<br>TRAP                                                                                                    | TRAP<br>IH 2<br>79 10<br>TRAP<br>IH 2<br>7A 10<br>TRAP<br>IH 2<br>78 10<br>TRAP<br>IH 2<br>7C 10<br>TRAP                                                                                                    | TRAP<br>IH 2<br>89 10<br>TRAP<br>IH 2<br>8A 10<br>TRAP<br>IH 2<br>8B 10<br>TRAP<br>IH 2<br>8C 10<br>TRAP                                                                                                    | TRAP<br>1H 2<br>99 10<br>TRAP<br>1H 2<br>9A 10<br>TRAP<br>1H 2<br>9B 10<br>TRAP<br>1H 2<br>9B 10<br>TRAP<br>1H 2<br>9C 10<br>TRAP                                                                                                    | TRAP<br>IH 2<br>A9 10<br>TRAP<br>IH 2<br>AA 10<br>TRAP<br>IH 2<br>AB 10<br>TRAP<br>IH 2<br>AC 10<br>TRAP                                                                                                    | TRAP           IH         2           B9         10           TRAP         10           IH         2           BA         10           TRAP         1H           IH         2           BB         10           TRAP         1H           IH         2           BC         10           TRAP         1H           IH         2           BC         10           TRAP         1H                                                                                                    | TRAP           IH         2           C9         10           TRAP         11           IH         2           CA         10           TRAP         11           IH         2           CB         10           TRAP         11           IH         2           CB         10           TRAP         11           IH         2           CC         10           TRAP         11                                                                                                    | TRAP           IH         2           D9         10           TRAP         10           IH         2           DA         10           TRAP         1H           IH         2           DB         10           TRAP         1H           IH         2           DB         10           TRAP         1H           IH         2           DC         10           TRAP         1H                                                                                                    | TRAP           IH         2           E9         10           TRAP         IH           IH         2           EA         10           TRAP         IH           IH         2           EB         10           TRAP         IH           IH         2           IH         10           TRAP         IH           IH         2           IH         10           TRAP         IH                                                                                                    | TRAP<br>IH 2<br>F9 10<br>TRAP<br>IH 2<br>FA 10<br>TRAP<br>IH 2<br>FB 10<br>TRAP<br>IH 2<br>IH 2                                                                                                    |
| MOVB<br>IM-ID 4<br>09 5<br>MOVB<br>EX-ID 5<br>0A 5<br>MOVB<br>ID-ID 4<br>08 4<br>MOVB<br>IM-EX 5<br>0C 6<br>MOVB<br>EX-EX 6                                        | ID         3-5           19         4-7           MINA         ID           ID         3-5           1A         4-7           EMAXD         ID           ID         3-5           1B         4-7           EMIND         ID           ID         3-5           1C         4-7           MAXM         ID           3-5         10                                                                                                    | LBVC<br>RL 4<br>29 4/3<br>LBVS<br>RL 4<br>2A 4/3<br>LBPL<br>RL 4<br>2B 4/3<br>LBMI<br>RL 4<br>2C 4/3<br>LBGE<br>RL 4                                                                                                    | TRAP           IH         2           39         10           TRAP           IH         2           3A         †3n           REV           SP         2           3B         †5n/3n           REVW         SP           SP         2           3C         ‡778           WAV         SP                                                                                                    | TRAP<br>IH 2<br>49 10<br>TRAP<br>IH 2<br>4A 10<br>TRAP<br>IH 2<br>4B 10<br>TRAP<br>IH 2<br>4C 10<br>TRAP<br>IH 2<br>4C 10<br>TRAP<br>IH 2<br>4C 10<br>TRAP                                                                                                    | TRAP<br>IH 2<br>59 10<br>TRAP<br>IH 2<br>5A 10<br>TRAP<br>IH 2<br>5B 10<br>TRAP<br>IH 2<br>5C 10<br>TRAP<br>IH 2<br>5C 10<br>TRAP<br>IH 2<br>5C 10<br>TRAP                                                                                                    | TRAP<br>IH 2<br>09 10<br>TRAP<br>IH 2<br>0A 10<br>TRAP<br>IH 2<br>0B 10<br>TRAP<br>IH 2<br>0C 10<br>TRAP<br>IH 2                                                                                                    | TRAP           IH         2           79         10           TRAP         10           IH         2           7A         10           TRAP         11           1H         2           78         10           TRAP         11           1H         2           76         10           TRAP         11           1H         2           7C         10           TRAP         11           1H         2           1H         2           1H         2                                                                                                    | TRAP<br>IH 2<br>89 10<br>TRAP<br>IH 2<br>8A 10<br>TRAP<br>IH 2<br>8B 10<br>TRAP<br>IH 2<br>8C 10<br>TRAP<br>IH 2                                                                                                    | TRAP<br>IH 2<br>99 10<br>TRAP<br>IH 2<br>9A 10<br>TRAP<br>IH 2<br>9B 10<br>TRAP<br>IH 2<br>9C 10<br>TRAP<br>IH 2<br>9C 10<br>TRAP                                                                                                    | TRAP           IH         2           A9         10           TRAP         11           IH         2           AA         10           TRAP         11           IH         2           AB         10           TRAP         11           IH         2           AC         10           TRAP         11           IH         2           AC         10           TRAP         11           IH         2                                                                                                    | TRAP           IH         2           B9         10           TRAP           IH         2           BA         10           TRAP           IH         2           BB         10           TRAP           IH         2           BB         10           TRAP           IH         2           BC         10           TRAP           IH         2           BC         10           TRAP           IH         2                                                                                                    | TRAP           IH         2           C9         10           TRAP           IH         2           CA         10           TRAP           IH         2           CB         10           TRAP           IH         2           CB         10           TRAP           IH         2           CC         10           TRAP           IH         2           CC         10           TRAP           IH         2                                                                                                    | TRAP           IH         2           D9         10           TRAP           IH         2           DA         10           TRAP           IH         2           DB         10           TRAP           IH         2           DB         10           TRAP           IH         2           DC         10           TRAP           IH         2           DC         10           TRAP           IH         2                                                                                                    | TRAP           IH         2           E9         10           TRAP           IH         2           EA         10           TRAP           IH         2           EB         10           TRAP           IH         2           EB         10           TRAP           IH         2           EC         10           TRAP           IH         2           IH         2           IH         2           IH         2                                                                                    | TRAP<br>IH 2<br>F9 10<br>TRAP<br>IH 2<br>FA 10<br>TRAP<br>IH 2<br>FB 10<br>TRAP<br>IH 2<br>FC 10<br>TRAP<br>IH 2<br>FC 10<br>TRAP<br>IH 2                                                                                                    |
| MOVB<br>IM-ID 4<br>09 5<br>MOVB<br>EX-ID 5<br>0A 5<br>MOVB<br>ID-ID 4<br>0B 4<br>MOVB<br>IM-EX 5<br>0C 6<br>MOVB                                                   | ID 3-5<br>19 4-7<br>MINA<br>ID 3-5<br>1A 4-7<br>EMAXD<br>ID 3-5<br>18 4-7<br>EMIND<br>ID 3-5<br>1C 4-7<br>MAXM                                                                                                    | LBVC<br>RL 4<br>29 4/3<br>LBVS<br>RL 4<br>2A 4/3<br>LBPL<br>RL 4<br>2B 4/3<br>LBMI<br>RL 4<br>2C 4/3<br>LBGE<br>RL 4                                                                                                    | TRAP           IH         2           39         10           TRAP           IH         2           3A         †3n           REV           SP         2           3B         †5n/3n           REVW         SP           SP         2           3C         ‡778           WAV         SP                                                                                                    | TRAP<br>IH 2<br>49 10<br>TRAP<br>IH 2<br>4A 10<br>TRAP<br>IH 2<br>4B 10<br>TRAP<br>IH 2<br>4C 10<br>TRAP<br>IH 2<br>4C 10<br>TRAP<br>IH 2<br>4C 10<br>TRAP                                                                                                    | TRAP<br>IH 2<br>59 10<br>TRAP<br>IH 2<br>5A 10<br>TRAP<br>IH 2<br>5B 10<br>TRAP<br>IH 2<br>5C 10<br>TRAP<br>IH 2<br>5C 10<br>TRAP<br>IH 2<br>5C 10<br>TRAP                                                                                                    | TRAP<br>IH 2<br>09 10<br>TRAP<br>IH 2<br>0A 10<br>TRAP<br>IH 2<br>0B 10<br>TRAP<br>IH 2<br>0C 10<br>TRAP                                                                                                    | TRAP           IH         2           79         10           TRAP         10           IH         2           7A         10           TRAP         11           1H         2           78         10           TRAP         11           1H         2           76         10           TRAP         11           1H         2           7C         10           TRAP         11           1H         2           1H         2           1H         2                                                                                                    | TRAP<br>IH 2<br>89 10<br>TRAP<br>IH 2<br>8A 10<br>TRAP<br>IH 2<br>8B 10<br>TRAP<br>IH 2<br>8C 10<br>TRAP<br>IH 2                                                                                                    | TRAP<br>1H 2<br>99 10<br>TRAP<br>1H 2<br>9A 10<br>TRAP<br>1H 2<br>9B 10<br>TRAP<br>1H 2<br>9B 10<br>TRAP<br>1H 2<br>9C 10<br>TRAP                                                                                                    | TRAP           IH         2           A9         10           TRAP         11           IH         2           AA         10           TRAP         11           IH         2           AB         10           TRAP         11           IH         2           AC         10           TRAP         11           IH         2           AC         10           TRAP         11           IH         2                                                                                                    | TRAP           IH         2           B9         10           TRAP           IH         2           BA         10           TRAP           IH         2           BB         10           TRAP           IH         2           BC         10           TRAP           IH         2           BC         10           TRAP           IH         2           BC         10           TRAP           IH         2                                                                                                    | TRAP           IH         2           C9         10           TRAP         11           IH         2           CA         10           TRAP         11           IH         2           CB         10           TRAP         11           IH         2           CB         10           TRAP         11           IH         2           CC         10           TRAP         11                                                                                                    | TRAP           IH         2           D9         10           TRAP           IH         2           DA         10           TRAP           IH         2           DB         10           TRAP           IH         2           DB         10           TRAP           IH         2           DC         10           TRAP           IH         2           DC         10           TRAP           IH         2                                                                                                    | TRAP           IH         2           E9         10           TRAP         IH           IH         2           EA         10           TRAP         IH           IH         2           EB         10           TRAP         IH           IH         2           EB         10           TRAP         IH           IH         2           EB         10           TRAP         IH           IH         2           EC         10                                                                          | TRAP<br>IH 2<br>F9 10<br>TRAP<br>IH 2<br>FA 10<br>TRAP<br>IH 2<br>FB 10<br>TRAP<br>IH 2<br>FC 10                                                                                                    |
| MOVB<br>M-ID 4<br>09 05<br>MOVB<br>EX-ID 5<br>0A 5<br>MOVB<br>ID-ID 4<br>08 4<br>MOVB<br>IM-EX 5<br>0C 6<br>MOVB<br>EX-EX 6<br>0D 5                                | ID         3-5           19         4-7           MINA         ID           ID         3-5           1A         4-7           EMAXD         ID           ID         3-5           1B         4-7           EMIND         ID           ID         3-5           1C         4-7           MAXM         ID           ID         3-5           1D         D4-7           MINM         ID           ID         3-5                                                                                                    | LBVC<br>RL 4<br>29 4/3<br>LBVS<br>RL 4<br>28 4/3<br>LBPL<br>RL 4<br>28 4/3<br>LBPL<br>RL 4<br>20 4/3<br>LBMI<br>RL 4<br>20 4/3<br>LBUT<br>RL 4<br>20 4/3<br>LBUT<br>RL 4<br>20 4/3<br>LBUS<br>RL 4<br>20 4/3<br>LBUS<br>RL 4<br>20<br>RL 4<br>20                                 | TRAP           IH         2           39         10           TRAP           IH         2           3A         13n           REV         38           SP         2           3B †5n/3n         REVW           SP         2           3C         ‡75           WAV         SP           SD         ‡6           TBL         ID                                                                                                    | TRAP           IH         2           49         10           TRAP           IH         2           44         10           TRAP           IH         2           48         10           TRAP           IH         2           48         10           TRAP           IH         2           40         10           TRAP           IH         2                                                                                                    | TRAP<br>IH 2<br>50 10<br>TRAP<br>IH 2<br>55 10<br>TRAP<br>IH 2<br>55 10<br>TRAP<br>IH 2<br>55 10<br>TRAP<br>IH 2<br>55 10<br>TRAP<br>IH 2<br>50 10<br>TRAP<br>IH 2<br>50 10<br>TRAP | TRAP           IH         2           60         10           TRAP         IH           IH         2           68         10           TRAP         IH           IH         2           68         10           TRAP         IH           IH         2           6C         10           TRAP         IH           IH         2           6D         10           TRAP         IH           IH         2                                                                                                    | TRAP           IH         2           79         10           TRAP           IH         2           78         10           TRAP           IH         2           78         10           TRAP           IH         2           76         10           TRAP           IH         2           70         10           TRAP           IH         2           70         10           TRAP           IH         2                                                                                                    | TRAP           IH         2           89         10           TRAP         IH           IH         2           88         10           TRAP         IH           IH         2           88         10           TRAP         IH           IH         2           80         10           TRAP         IH           IH         2           80         10           TRAP         IH           IH         2                                                                                                    | TRAP           IH         2           99         10           TRAP           IH         2           98         10           TRAP           IH         2           98         10           TRAP           IH         2           96         10           TRAP           IH         2           90         10           TRAP           IH         2           9D         10           TRAP           IH         2                                                                                                    | TRAP           IH         2           A9         10           TRAP           IH         2           AA         10           TRAP           IH         2           AB         10           TRAP           IH         2           AB         10           TRAP           IH         2           AC         10           TRAP           IH         2           AD         10           TRAP           IH         2                                                                                                    | TRAP           IH         2           B0         100           TRAP         IH           IH         2           BA         100           TRAP         IH           IH         2           BB         10           TRAP         IH           IH         2           BC         10           TRAP         IH           IH         2           BD         10           TRAP         IH           IH         2                                                                                                    | TRAP           IH         2           C9         10           TRAP         IH           IH         2           CB         10           TRAP         IH           IH         2           CB         10           TRAP         IH           IH         2           CC         10           TRAP         IH           IH         2           CD         10           TRAP         IH           IH         2                                                                                                    | TRAP           IH         2           D9         10           TRAP           IH         2           DA         10           TRAP           IH         2           DB         10           TRAP           IH         2           DC         100           TRAP           IH         2           DC         10           TRAP           IH         2           DD         10           TRAP           IH         2                                                                                                    | TRAP           IH         2           E9         10           TRAP         IH           IH         2           EA         10           TRAP         IH           IH         2           EB         10           TRAP         IH           IH         2           EC         10           TRAP         IH           IH         2           ED         10           TRAP         IH           IH         2                                                                                                  | TRAP<br>IH 2<br>F9 10<br>TRAP<br>IH 2<br>FA 10<br>TRAP<br>IH 2<br>FB 10<br>TRAP<br>IH 2<br>FC 10<br>TRAP<br>IH 2<br>FC 10<br>TRAP<br>IH 2<br>FC 10<br>TRAP<br>IH 2<br>FD 10<br>TRAP<br>IH 2<br>FD 10<br>TRAP |
| MOVB<br>IM-ID 4<br>09 5<br>MOVB<br>EX-ID 5<br>MOVB<br>ID-ID 4<br>IM-VB<br>ID-ID 4<br>MOVB<br>IM-EX 5<br>OC 6<br>MOVB<br>EX-EX 6<br>OD 5<br>MOVB<br>ID-EX 5<br>OE 2 | ID         3-5           19         4-7           MINA         ID           10         3-5           11         4-7           EMAXD         ID           ID         3-5           18         4-7           EMIND         ID           ID         3-5           1C         4-7           MINM         ID           ID         3-5           1D         0-5           1D         0-5           1D         0-5           1D         3-5           1D         10-5           1D         10-5           1D         10-5           1D         10-5           1D         3-5           1D         10-5 | LBVC<br>RL 4<br>29 4/3<br>LBVS<br>RL 4<br>2A 4/3<br>LBPL<br>RL 4<br>2B 4/3<br>LBPL<br>RL 4<br>2C 4/3<br>LBMI<br>LBMI<br>RL 4<br>2C 4/3<br>LBUT<br>RL 4<br>2D 4/3<br>LBLT<br>RL 4<br>2D 4/3<br>LBLT<br>RL 4<br>2D 4/3<br>LBLT<br>RL 4<br>2D 4/3<br>LBLT<br>RL 4<br>2D 4/3<br>LBLT<br>RL 4<br>2D 4/3<br>LBLT<br>RL 4<br>2D 4/3<br>LBLT<br>RL 4<br>2D 4/3<br>LBLT<br>RL 4<br>2D 4/3<br>LBLT<br>LBLT<br>RL 4<br>2D 4/3<br>LBLT<br>LBLT<br>RL 4<br>2D 4/3<br>LBLT<br>LBLT | TRAP<br>IH 2<br>39 10<br>TRAP<br>IH 2<br>39 10<br>TRAP<br>IH 2<br>30 130<br>REV<br>SP 2<br>30 150<br>SP 2<br>30 150<br>SP 2<br>30 150<br>SP 2<br>30 10<br>SP 2<br>30 10<br>SP 2<br>SP 2 | TRAP           IH         2           49         10           TRAP         IH           IH         2           48         10           TRAP         IH           IH         2           48         10           TRAP         IH           IH         2           40         10           TRAP         IH           IH         2           40         10           TRAP         IH           IH         2           40         10           TRAP         IH           IH         2           40         10           TRAP         IH           IH         2           40         10           TRAP         IH           IH         2           40         10                                                                                                    | TRAP<br>IH 2<br>59 10<br>TRAP<br>IH 2<br>58 10<br>TRAP<br>IH 2<br>58 10<br>TRAP<br>IH 2<br>50 10<br>TRAP<br>IH 2<br>50 10<br>TRAP<br>IH 2<br>50 10<br>TRAP<br>IH 2<br>50 10<br>TRAP                                                                                                    | TRAP           IH         2           69         10           TRAP         IH           IH         2           68         10           TRAP         IH           IH         2           68         10           TRAP         IH           IH         2           60         10           TRAP         IH           IH         2           60         10           TRAP         IH           IH         2           60         10           TRAP         IH           IH         2           60         10                                                                                                    | TRAP           IH         2           79         10           TRAP         11           14         2           78         10           TRAP         11           14         2           78         10           TRAP         11           14         2           70         10           TRAP         11           14         2           70         10           TRAP         11           14         2           70         10           TRAP         11           14         2           70         10           TRAP         11           14         2                                                                                                    | TRAP           IH         2           80         10           TRAP         IH           IH         2           88         10           TRAP         IH           IH         2           88         10           TRAP         IH           IH         2           80         10           TRAP         IH           IH         2           80         10           TRAP         IH           IH         2           80         10           TRAP         IH           IH         2           80         10           TRAP         IH           IH         2           80         10           TRAP         IH           IH         2           80         10           TRAP         IH           IH         2           IH         2 | TRAP<br>IH 2<br>99 10<br>TRAP<br>IH 2<br>98 10<br>TRAP<br>IH 2<br>98 10<br>TRAP<br>IH 2<br>90 10<br>TRAP<br>IH 2<br>90 10<br>TRAP | TRAP           IH         2           A0         10           TRAP         IH           IH         2           AA         10           TRAP         IH           IH         2           AB         10           TRAP         IH           IH         2           AC         10           TRAP         IH           IH         2           AD         10           TRAP         IH           IH         2           AD         10           TRAP         IH           IH         2           AD         10           TRAP         IH           IH         2 | TRAP           IH         2           B0         10           TRAP         IH           IH         2           BA         10           TRAP         IH           IH         2           BB         10           TRAP         IH           IH         2           BC         10           TRAP         IH           IH         2           BD         10           TRAP         IH           IH         2           BD         10           TRAP         IH           IH         2           BD         10           TRAP         IH           IH         2           BD         10           TRAP         IH           IH         2 | TRAP           IH         2           C9         10           TRAP         IH           IH         2           CA         10           TRAP         IH           IH         2           CB         10           TRAP         IH           IH         2           CC         10           TRAP         IH           IH         2           CD         10           TRAP         IH           IH         2           CD         10           TRAP         IH           IH         2           CD         10           TRAP         IH           IH         2                                                   | TRAP           IH         2           D0         10           TRAP         IH           IH         2           DA         10           TRAP         IH           IH         2           DB         10           TRAP         IH           IH         2           DC         10           TRAP         IH           IH         2           DD         10           TRAP         IH           IH         2           DD         10           TRAP         IH           IH         2           DE         10                                                                                                 | TRAP           IH         2           E9         10           TRAP         IH           IH         2           E8         10           TRAP         IH           IH         2           EB         10           TRAP         IH           IH         2           EC         10           TRAP         IH           IH         2           ED         10           TRAP         IH           IH         2           ED         10           TRAP         IH           IH         2           EE         10 | TRAP           IH         2           F0         10           TRAP         IH           IH         2           FA         10           TRAP         IH           IH         2           FB         10           TRAP         IH           IH         2           FC         10           TRAP         IH           IH         2           FD         10           TRAP         IH           IH         2           FE         10                                                                                                    |
| MOVB<br>IM-ID 4<br>00 5<br>MOVB<br>EX-ID 5<br>MOVB<br>EX-ID 5<br>MOVB<br>ID-ID 4<br>MOVB<br>IM-EX 5<br>0C 6<br>MOVB<br>EX-EX 6<br>0D 5<br>MOVB<br>ID-EX 5          | ID         3-5           19         4-7           MINA         ID           10         3-5           11         4-7           EMAXD         ID           10         3-5           11         0           10         3-5           10         3-5           10         10           10         3-5           10         10           10         3-5           10         10           10         3-5           110         10           12         4-7           MINM         10           10         3-5           110         14-7                                                             | LBVC           RL         4           29         4/3           LBVS         RL         4           2A         4/3         LBPL           RL         4         2B         4/3           LBMI         RL         4         2C         4/3           LBGE         RL         4         2C         4/3           LBGE         RL         4         2D         4/3           LBLT         RL         4         2D         4/3           LBLT         LBLT         LBLT         LBGT         RL                                                                                                    | TRAP           IH         2           39         10           TRAP         IH           IH         2           3A         131           REV         SP           38         15/0.31           REVW         SP           SD         150           VAV         SP           3D         16           JD         16           JE         18           STOP         30E                                                                                                    | TRAP           IH         2           49         10           TRAP         IH           IH         2           4A         10           IH         2           4B         10           IH         2           4B         10           IRAP         IH           IH         2           4C         10           IRAP         IH           IH         2           4C         10           IRAP         IH           IH         2           4D         10           IRAP         IH           IH         2           4D         10           ITRAP         IH                                                                                                    | TRAP           IH         2           59         10           TRAP         IH           IH         2           55         10           TRAP         IH           IH         2           56         10           TRAP         IH           IH         2           56         10           TRAP         IH           IH         2           56         10           TRAP         IH           IH         2           56         10           TRAP         IH           IH         2           56         10           TRAP         IH                                                                                                    | TRAP           IH         2           69         100           TRAP         IH           IH         2           68         100           IH         2           68         100           IRAP         IH           IH         2           66         100           TRAP         IH           IH         2           60         100           TRAP         IH           IH         2           60         100           TRAP         IH           IH         2           60         100           TRAP         IH                                                                                             | TRAP           IH         2           79         10           TRAP         IH           IH         2           TRAP         IH           IH         2           TRAP         IH           IH         2           TRAP         IH           IH         2           TRAP         IH           IH         2           TC         10           TRAP         IH           IH         2           ITRAP         IH           IH         2           ITRAP         IH           ITRAP         ITRAP                                                                                                    | TRAP           IH         2           89         100           TRAP         IH           IH         2           8A         100           IH         2           8B         100           IH         2           8B         100           TRAP         IH           IH         2           8C         100           TRAP         IH           IH         2           8D         100           TRAP         IH           IH         2           8E         10                                                                                                    | TRAP           IH         2           199         100           TRAP         IH           IH         2           194         100           TRAP         IH           IH         2           198         100           TRAP         IH           IH         2           190         100           TRAP         IH           IH         2           190         100           TRAP         IH           IH         2           190         100           TRAP         IH           2         III           100         TRAP                                                                                                    | TRAP           IH         2           A9         100           TRAP         IH           IH         2           AA         100           TRAP         IH           IH         2           AB         100           TRAP         IH           IH         2           AC         100           TRAP         IH           IH         2           AD         100           TRAP         IH           IH         2           AE         10           TRAP         ITRAP                                                                                         | TRAP           IH         2           B9         100           TRAP         IH           IH         2           BA         100           TRAP         IH           IH         2           B8         100           TRAP         IH           IH         2           BC         100           TRAP         IH           IH         2           BD         100           TRAP         IH           IH         2           BD         100           TRAP         IH                                                                                                    | TRAP           IH         2           C6         100           TRAP         IH           IH         2           CA         100           TRAP         IH           IH         2           CB         100           TRAP         IH           IH         2           CC         100           TRAP         IH           IH         2           CC         100           TRAP         IH           IH         2           CD         100           TRAP         IH           IH         2           CD         100           TRAP         IH                                                                   | TRAP           IH         2           D0         100           TRAP         IH           IH         2           DA         100           TRAP         IH           IH         2           DB         100           TRAP         IH           IH         2           DC         100           TRAP         IH           IH         2           DC         100           TRAP         IH           IH         2           DD         100           TRAP         IH           IH         2           DD         100           TRAP         IH                                                                | TRAP           IH         2           E9         10           TRAP         IH           IH         2           EA         10           TRAP         IH           IH         2           EB         10           TRAP         IH           IH         2           EC         10           TRAP         IH           IH         2           ED         10           TRAP         IH           IH         2                                                                                                  | TRAP           IH         2           F9         10           TRAP         II           IH         2           FA         10           TRAP         II           IH         2           FB         10           TRAP         II           IH         2           FC         10           TRAP         II           IH         2           FC         10           TRAP         II           IF         10           TRAP         IRAP                                                                                                    |
| MOVB<br>IM-ID 4<br>09 5<br>MOVB<br>EX-ID 5<br>MOVB<br>ID-ID 4<br>IM-VB<br>ID-ID 4<br>MOVB<br>IM-EX 5<br>OC 6<br>MOVB<br>EX-EX 6<br>OD 5<br>MOVB<br>ID-EX 5<br>OE 2 | ID         3-5           19         4-7           MINA         ID           25         14           47         MINA           ID         3-5           18         4-7           EMAXD         ID           3-5         18           47         EMIND           ID         3-5           10         3-5           10         3-5           10         3-5           10         3-5           110         3-5           12         4-7           MINM         ID           3-5         16           4-7         EMAXM                                                                             | LBVC<br>RL 4<br>29 4/3<br>LBVS<br>RL 4<br>2A 4/3<br>LBPL<br>LBVL<br>RL 4<br>2C 4/3<br>LBML<br>RL 4<br>2C 4/3<br>LBML<br>RL 4<br>2C 4/3<br>LBGE<br>RL 4<br>2D 4/3<br>LBGE<br>RL 4<br>2D 4<br>2D 4<br>2D 4                               | TRAP           IH         2           39         10           TRAP         IH           IH         2           3A         †3n           REV         SP           38         †6n/3n           REVW         SP           30         10           SP         2           30         ‡75           WAV         SP           ID         3           3E         ‡8           STOP         IH                                                                                                    | TRAP           IH         2           40         10           TRAP         IH           IH         2           4A         10           TRAP         IH           IH         2           4B         10           TRAP         IH           IH         2           4C         10           TRAP         IH           IH         2           4D         10           TRAP         IH           IH         2           4E         10           TRAP         IH           IH         2           IE         10           TRAP         IH           IH         2           IE         10           TRAP         IH                                                                                                    | TRAP           IH         2           50         10           TRAP         IH           IH         2           58         10           TRAP         IH           IH         2           58         10           TRAP         IH           IH         2           50         10           TRAP         IH           IH         2           50         10           TRAP         IH           IH         2           5E         10           TRAP         IH           IH         2           5E         10           TRAP         IH           IH         2                                                                                                    | TRAP           IH         2           60         10           TRAP         IH           IH         2           68         10           TRAP         IH           IH         2           68         10           TRAP         IH           IH         2           60         10           TRAP         IH           IH         2           60         10           TRAP         IH           IH         2           60         10           TRAP         IH           IH         2           60         10           TRAP         IH           IH         2           60         10           TRAP         IH | TRAP           IH         2           79         10           TRAP         IH           IH         2           7A         10           TRAP         IH           IH         2           76         10           TRAP         IH           IH         2           70         10           TRAP         IH           IH         2           70         10           TRAP         IH           IH         2           7E         10           TRAP         IH           IH         2           7E         10           TRAP         IH           IH         2           TRAP         IH                                                                                                    | TRAP           IH         2           80         10           TRAP         IH           IH         2           8A         10           TRAP         IH           IH         2           8B         10           TRAP         IH           IH         2           8D         10           TRAP         IH           IH         2           8D         10           TRAP         IH           IH         2           8E         10           TRAP         IH           IH         2           8E         10           TRAP         IH                                                                                                    | TRAP           IH         2           90         10           TRAP         IH           IH         2           9A         10           TRAP         IH           IH         2           9B         10           TRAP         IH           IH         2           9C         10           TRAP         IH           IH         2           9D         10           TRAP         IH           IH         2           9E         10           TRAP         IH           IH         2           9E         10           TRAP         IH                                                                                                    | TRAP           IH         2           A0         10           TRAP         IH           IH         2           AA         10           TRAP         IH           IH         2           AB         10           TRAP         IH           IH         2           AC         10           TRAP         IH           IH         2           AC         10           TRAP         IH           IH         2           AE         10           TRAP         IH           IH         2           AE         10           TRAP         IH           IH         2 | TRAP           IH         2           B0         10           TRAP           IH         2           BA         10           TRAP           IH         2           BB         10           TRAP           IH         2           BC         10           TRAP           IH         2           BC         10           TRAP           IH         2           BE         10           TRAP           IH         2           BE         10           TRAP           IH         2           BE         10           TRAP           IH         2           BE         10           TRAP           IH         2                           | TRAP           IH         2           C0         10           TRAP         IH           IH         2           CA         10           TRAP         IH           IH         2           CB         10           TRAP         IH           IH         2           CC         10           TRAP         IH           IH         2           CD         10           TRAP         IH           IH         2           CE         10           TRAP         IH           IH         2           CE         10           TRAP         IH           IH         2           CE         10           TRAP         IH | TRAP           IH         2           D0         100           TRAP           IH         2           DA         10           TRAP           IH         2           DB         10           TRAP           IH         2           DC         10           TRAP           IH         2           DD         10           TRAP           IH         2           DE         10           TRAP           IH         2           DE         10           TRAP           IH         2           DE         10           TRAP         IH           IH         2           DE         10           TRAP         IH | TRAP           IH         2           E0         10           TRAP         IH           IH         2           EA         10           TRAP         IH           IH         2           EB         10           TRAP         IH           IH         2           EC         10           TRAP         IH           IH         2           EE         10           TRAP         IH           IH         2           EE         10           TRAP         IH           IH         2                         | TRAP           IH         2           F0         10           TRAP         IH           IH         2           FA         10           TRAP         IH           IH         2           FB         10           TRAP         IH           IH         2           FC         10           TRAP         IH           IH         2           FD         10           TRAP         IH           IH         2           FE         10           TRAP         IH           IH         2           FE         10           TRAP         IH           IH         2                                                                                                    |
| MOVB<br>IM-ID 4<br>09 5<br>MOVB<br>EX-ID 5<br>MOVB<br>ID-ID 4<br>IM-VB<br>ID-ID 4<br>MOVB<br>IM-EX 5<br>OC 6<br>MOVB<br>EX-EX 6<br>OD 5<br>MOVB<br>ID-EX 5<br>OE 2 | ID         3-5           19         4-7           MINA         ID           10         3-5           11         4-7           EMAXD         ID           10         3-5           11         0           10         3-5           10         3-5           10         10           10         3-5           10         10           10         3-5           10         10           10         3-5           110         10           12         4-7           MINM         10           10         3-5           110         14-7                                                             | LBVC           RL         4           29         4/3           LBVS         RL         4           2A         4/3         LBPL           RL         4         2B         4/3           LBMI         RL         4         2C         4/3           LBGE         RL         4         2C         4/3           LBGE         RL         4         2D         4/3           LBLT         RL         4         2D         4/3           LBLT         LBLT         LBLT         LBGT         RL                                                                                                    | TRAP           IH         2           39         10           TRAP         IH           IH         2           3A         131           REV         SP           38         15/0.31           REVW         SP           SD         150           VAV         SP           3D         16           JD         16           JE         18           STOP         30E                                                                                                    | TRAP           IH         2           49         10           TRAP         IH           IH         2           4A         10           IH         2           4B         10           IH         2           4B         10           IRAP         IH           IH         2           4C         10           IRAP         IH           IH         2           4C         10           IRAP         IH           IH         2           4D         10           IRAP         IH           IH         2           4D         10           ITRAP         IH                                                                                                    | TRAP           IH         2           50         10           TRAP         IH           IH         2           58         10           TRAP         IH           IH         2           58         10           TRAP         IH           IH         2           50         10           TRAP         IH           IH         2           50         10           TRAP         IH           IH         2           5E         10           TRAP         IH           IH         2           5E         10           TRAP         IH           IH         2                                                                                                    | TRAP           IH         2           69         10           TRAP         IH           IH         2           68         10           IH         2           68         10           ITRAP         IH           IH         2           66         10           ITRAP         IH           IH         2           60         10           TRAP         IH           IH         2           60         10           TRAP         IH           2         6           10         TRAP                                                                                                    | TRAP           IH         2           79         10           TRAP         IH           IH         2           7A         10           TRAP         IH           IH         2           76         10           TRAP         IH           IH         2           70         10           TRAP         IH           IH         2           70         10           TRAP         IH           IH         2           7E         10           TRAP         IH           IH         2           7E         10           TRAP         IH           IH         2           TRAP         IH                                                                                                    | TRAP           IH         2           80         10           TRAP         IH           IH         2           8A         10           TRAP         IH           IH         2           8B         10           TRAP         IH           IH         2           8D         10           TRAP         IH           IH         2           8D         10           TRAP         IH           IH         2           8E         10           TRAP         IH           IH         2           8E         10           TRAP         IH                                                                                                    | TRAP           IH         2           199         100           TRAP         IH           IH         2           194         100           TRAP         IH           IH         2           198         100           TRAP         IH           IH         2           190         100           TRAP         IH           IH         2           190         100           TRAP         IH           IH         2           190         100           TRAP         IH           2         III           100         TRAP                                                                                                    | TRAP           IH         2           A9         100           TRAP         IH           IH         2           AA         100           TRAP         IH           IH         2           AB         100           TRAP         IH           IH         2           AC         100           TRAP         IH           IH         2           AD         100           TRAP         IH           IH         2           AD         100           TRAP         ITRAP                                                                                        | TRAP           IH         2           B0         10           TRAP           IH         2           BA         10           TRAP           IH         2           BB         10           TRAP           IH         2           BC         10           TRAP           IH         2           BC         10           TRAP           IH         2           BE         10           TRAP           IH         2           BE         10           TRAP           IH         2           BE         10           TRAP           IH         2           BE         10           TRAP           IH         2                           | TRAP           IH         2           C6         100           TRAP         IH           IH         2           CA         100           TRAP         IH           IH         2           CB         100           TRAP         IH           IH         2           CC         100           TRAP         IH           IH         2           CC         100           TRAP         IH           IH         2           CD         100           TRAP         IH           IH         2           CD         100           TRAP         IH                                                                   | TRAP           IH         2           D0         100           TRAP         IH           IH         2           DA         100           TRAP         IH           IH         2           DB         100           TRAP         IH           IH         2           DC         100           TRAP         IH           IH         2           DC         100           TRAP         IH           IH         2           DD         100           TRAP         IH           IH         2           DD         100           TRAP         IH                                                                | TRAP           IH         2           E0         10           TRAP         IH           IH         2           EA         10           TRAP         IH           IH         2           EB         10           TRAP         IH           IH         2           EC         10           TRAP         IH           IH         2           EE         10           TRAP         IH           IH         2           EE         10           TRAP         IH           IH         2                         | TRAP           IH         2           F9         10           TRAP         II           IH         2           FA         10           TRAP         II           IH         2           FB         10           TRAP         II           IH         2           FC         10           TRAP         II           IH         2           FC         10           TRAP         II           IF         10           TRAP         IRAP                                                                                                    |

#### Table A-2. CPU12 Opcode Map (Sheet 2 of 2)

\* The opcode \$04 (on sheet 1 of 2) corresponds to one of the loop primitive instructions DBEQ, DBNE, IBEQ, IBNE, TBEQ, or TBNE.

† Refer to instruction summary for more information.

‡ Refer to instruction summary for different HC12 cycle count.

Page 2: When the CPU encounters a page 2 opcode (\$18 on page 1 of the opcode map), it treats the next byte of object code as a page 2 instruction opcode.

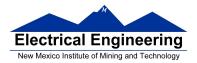

#### EE 308 Spring 2015

| 100            | 10             | 20            | 30             | 40             | 50       | 60      | 70       | 80       | 90       | AO      | IB0      | CO       | D0       | EO         | FO         |
|----------------|----------------|---------------|----------------|----------------|----------|---------|----------|----------|----------|---------|----------|----------|----------|------------|------------|
| 0.X            | -16.X          | 1.+X          | 1.X+           | 0.Y            | -16.Y    | 1.+Y    | 1.Y+     | 0,SP     | -16,SP   | 1.+SP   | 1.SP+    | 0.PC     | -16.PC   | n.X        | n.SP       |
| 5b const       | 5b const       | pre-inc       | post-inc       | 5b const       | 5b const | pre-inc | post-inc | 5b const | 5b const | pre-inc | post-inc | 5b const | 5b const | 9b const   | 9b const   |
| 01             | 11             | 21            | 31             | 41             | 51       | 61      | 74       | 81       | 91       | A1      | B1       | C1       | D1       | E1         | F1         |
| 1.X            | -15.X          | 2.+X          | 2.X+           | 1.Y            | -15.Y    | 2.+Y    | 2.Y+     | 1.SP     | -15.SP   | 2.+SP   | 2.SP+    | 1.PC     | -15.PC   | -n.X       | -n,SP      |
| 5b const       |                | pre-inc       | post-inc       | 5b const       | 5b const | pre-inc | post-inc | 5b const | 5b const | pre-inc | post-inc | 5b const | 5b const | 9b const   | 9b const   |
| 02             | 12             | 22            | 32             | 42             | 52       | 62      | 70       | 82       | 92       | A2      | B2       | C2       | D2       | E2         | F2         |
| 2.X            | -14.X          | 22 3.+X       | 3.X+           | 2.Y            | -14.Y    | 3.+Y    | 3.Y+     | 2.SP     | -14.SP   | 3.+SP   | 3.SP+    | 2.PC     | -14.PC   | n.X        | n.SP       |
| 5b const       | 5b const       | pre-inc       | post-inc       | 5b const       | 5b const | pre-inc | post-inc | 5b const | 5b const | pre-inc | post-inc | 5b const | 5b const | 16b const  | 16b const  |
| 03             | 13             | 23            | 33             | 43             | 53       | 63      | 73       | 83       | 93       | A3      | B3       | C3       | D3       | E3         | F3         |
| 3.X            | -13.X          | 23<br>4.+X    | 33<br>4.X+     | 43<br>3.Y      | -13.Y    | 4.+Y    | 4.Y+     | 3.SP     | -13.SP   | 4.+SP   | 4.SP+    | 3.PC     | -13.PC   | [n,X]      | [n,SP]     |
| 5b const       | 5b const       | pre-inc       | post-inc       | 5b const       | 5b const | pre-inc | post-inc | 5b const | 5b const | pre-inc | post-inc | 5b const | 5b const | 16b indr   | 16b indr   |
| 04             | 14             | 24            | 34             | 44             | 54       | 64      | 74       | 84       | 94       | A4      | B4       | C4       | D4       | E4         | F4         |
| 4.X            | -12.X          | 24<br>5.+X    | 5.X+           | 44<br>4.Y      | -12.Y    | 5.+Y    | 5.Y+     | 4.SP     | -12.SP   | 5.+SP   | 5.SP+    | 4.PC     | -12.PC   | A.X        | A.SP       |
| 5b const       |                | pre-inc       | post-inc       | 5b const       | 5b const | pre-inc | post-inc | 5b const | 5b const | pre-inc | post-inc | 5b const | 5b const | A offset   | A offset   |
| 05             | 15             | 25            | 35             | 45             | 55       | 65      | 75       | 85       | 95       | A5      | B5       | C5       | D5       | E5         | F5         |
| 5.X            | -11.X          | 6.+X          | 6.X+           | -5.Y           | -11.Y    | 6.+Y    | 6.Y+     | 5.SP     | -11.SP   | 6,+SP   | 6.SP+    | 5.PC     | -11.PC   | БХ         | B.SP       |
| 5b const       | 5b const       | pre-inc       | post-inc       | 5b const       | 5b const | pre-inc | post-inc | 5b const | 5b const | pre-inc | post-inc | 5b const | 5b const | B offset   | B offset   |
| 06             | 16             | 26            | 36             | 46             | 56       | 66      | 76       | 86       | 96       | A6      | B6       | C6       | D6       | E6         | F6         |
| 6.X            | -10.X          | 7.+X          | 7.X+           | 6.Y            | -10.Y    | 7.+Y    | 7.Y+     | 6.SP     | -10.SP   | 7.+SP   | 7.SP+    | 6.PC     | -10.PC   | D.X        | D.SP       |
| 5b const       |                | pre-inc       | post-inc       | 5b const       | 5b const | pre-inc | post-inc | 5b const | 5b const | pre-inc | post-inc | 5b const | 5b const | D offset   | D offset   |
| 07             | 17             | 27            | 37             | 47             | 57       | 67      | 77       | 87       | 97       | A7      | B7       | C7       | D7       | E7         | F7         |
| 7.X            | -9.X           | 8.+X          | 8.X+           | 7.Y            | -9.Y     | 8.+Y    | 8.Y+     | 7.SP     | -9.SP    | 8.+SP   | 8.SP+    | 7.PC     | -9.PC    | [D.X]      | ID.SP1     |
| 5b const       | 5b const       | pre-inc       | post-inc       | 5b const       | 5b const | pre-inc | post-inc | 5b const | 5b const | pre-inc | post-inc | 5b const | 5b const | D indirect | D indirect |
| 08             | 18             | 28            | 38             | 48             | 58       | 68      | 78       | 88       | 98       | A8      | B8       | C8       | D8       | E8         | F8         |
| 8.X            | -8.X           | 8X            | 8.X-           | 8.Y            | -8.Y     | 8Y      | 8.Y-     | 8.SP     | -8.SP    | 8SP     | 8.SP-    | 8.PC     | -8.PC    | n.Y        | n.PC       |
| 5b const       | 5b const       | pre-dec       | post-dec       | 5b const       | 5b const | pre-dec | post-dec | 5b const | 5b const | pre-dec | post-dec | 5b const | 5b const | 9b const   | 9b const   |
| 09             | 19             | 29            | 39             | 49             | 59       | 69      | 79       | 89       | 99       | A9      | B9       | C9       | D9       | E9         | F9         |
| 9.X            | -7.X           | 7X            | 7.X-           | 9.Y            | -7.Y     | 7Y      | 7.Y-     | 9.SP     | -7.SP    | 7SP     | 7.SP-    | 9.PC     | -7.PC    | -n.Y       | -n.PC      |
| 5b const       | 5b const       | pre-dec       | post-dec       | 5b const       | 5b const | pre-dec | post-dec | 5b const | 5b const | pre-dec | post-dec | 5b const | 5b const | 9b const   | 9b const   |
| 0A             | 1A             | 2A            | 3A             | 4A             | 5A       | 6A      | 7A       | 8A       | 9A       | AA      | BA       | CA       | DA       | EA         | FA         |
| 10,X           | -6,X           | 6,-X          | 6,X-           | 10,Y           | -6.Y     | 6,-Y    | 6,Y-     | 10,SP    | -6,SP    | 6SP     | 6,SP-    | 10,PC    | -6,PC    | n,Y        | n,PC       |
| 5b const       | 5b const       | pre-dec       | post-dec       | 5b const       | 5b const | pre-dec | post-dec | 5b const | 5b const | pre-dec | post-dec | 5b const | 5b const | 16b const  | 16b const  |
| 0B             | 1B             | 2B            | 3B             | 4B             | 5B       | 6B      | 7B       | 8B       | 9B       | AB      | BB       | CB       | DB       | EB         | FB         |
| 11,X           | -5,X           | 5,-X          | 5,X-           | 11,Y           | -5.Y     | 5,-Y    | 5,Y-     | 11,SP    | -5,SP    | 5SP     | 5,SP-    | 11.PC    | -5,PC    | [n,Y]      | [n,PC]     |
| 5b const       | 5b const       | pre-dec       | post-dec       | 5b const       | 5b const | pre-dec | post-dec | 5b const | 5b const | pre-dec | post-dec | 5b const | 5b const | 16b indr   | 16b indr   |
| 0C             | 1C             | 2C            | 3C             | 4C             | 5C       | 6C      | 7C       | 8C       | 9C       | AC      | BC       | CC       | DC       | EC         | FC         |
| 12,X           | -4,X           | 4,-X          | 4,X-           | 12,Y           | -4.Y     | 4,-Y    | 4,Y-     | 12,SP    | -4,SP    | 4SP     | 4,SP-    | 12,PC    | -4,PC    | A,Y        | A,PC       |
| 5b const       | 5b const       | pre-dec       | post-dec       | 5b const       | 5b const | pre-dec | post-dec | 5b const | 5b const | pre-dec | post-dec | 5b const | 5b const | A offset   | A offset   |
| 0D             | 1D             | 2D            | 3D             | 4D             | 5D       | 6D      | 7D       | 8D       | 9D       | AD      | BD       | CD       | DD       | ED         | FD         |
| 13,X           | -3,X           | 3,-X          | 3,X-           | 13,Y           | -3.Y     | 3,-Y    | 3,Y-     | 13,SP    | -3,SP    | 3SP     | 3,SP-    | 13,PC    | -3,PC    | B,Y        | B,PC       |
| 5b const       | 5b const       | pre-dec       | post-dec       | 5b const       | 5b const | pre-dec | post-dec | 5b const | 5b const | pre-dec | post-dec | 5b const | 5b const | B offset   | B offset   |
| 0E             | 1E             | 2E            | 3E             | 4E             | 5E       | 6E      | 7E       | 8E       | 9E       | AE      | BE       | CE       | DE       | EE         | FE         |
|                |                | 2X            | 2 X-           | 14.Y           | -2.Y     | 2Y      | 2,Y-     | 14,SP    | -2,SP    | 2,-SP   | 2,SP-    | 14,PC    | -2,PC    | D,Y        | D,PC       |
| 14,X           | -2,X           |               |                |                |          |         |          |          |          |         |          |          |          |            |            |
| 5b const       | 5b const       | pre-dec       | post-dec       | 5b const       | 5b const | pre-dec | post-dec | 5b const | 5b const | pre-dec | post-dec | 5b const | 5b const | D offset   | D offset   |
| 5b const<br>0F | 5b const<br>1F | pre-dec<br>2F | post-dec<br>3F | 5b const<br>4F | 5F       | 6F      | 7F       | 8F       | 9F       | AF      | BF       | CF       | DF       | EF         | FF         |
| 5b const       | 5b const       | pre-dec       | post-dec       | 5b const       |          | 1.      | P        |          |          |         |          |          |          |            |            |

type

#### Table A-3. Indexed Addressing Mode Postbyte Encoding (xb)

Key to Table A-3 postbyte (hex)

type offset used

B0 #,REG source code syntax

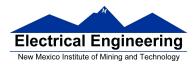

#### TRANSFERS **↓LS** MS⇒ 0 1 4 5 6 7 2 3 TMP3<sub>L</sub> ⇒ A 0 $CCR \Rightarrow A$ B⇒A $X_L \Rightarrow A$ $Y_L \Rightarrow A$ A⇒A B⇒A $SP_L \Rightarrow A$ 1 $A \Rightarrow B$ B⇒B $CCR \Rightarrow B$ $TMP3_L \Rightarrow B$ B⇒B $X_L \Rightarrow B$ $SP_L \Rightarrow B$ YL⇒B 2 $A \Rightarrow CCR$ $B \Rightarrow CCR$ $CCR \Rightarrow CCR$ $TMP3_L \Rightarrow CCR$ $B \Rightarrow CCR$ $X_L \Rightarrow CCR$ Y<sub>L</sub> ⇒ CCR $SP_L \Rightarrow CCR$ 3 sex:A ⇒ TMP2 sex:B ⇒ TMP2 sex:CCR ⇒ TMP2 TMP3 ⇒ TMP2 $D \Rightarrow TMP2$ X ⇒ TMP2 Y ⇒ TMP2 $SP \Rightarrow TMP2$ sex:A $\Rightarrow$ D sex:B ⇒ D sex:CCR ⇒ D 4 TMP3 $\Rightarrow$ D $D \Rightarrow D$ X⇒D $Y \Rightarrow D$ $SP \Rightarrow D$ SEX A,D SEX B,D SEX CCR,D sex:A⇒X sex:B⇒X sex:CCR ⇒ X 5 TMP3 ⇒ X D⇒X $\times \Rightarrow \times$ SP⇒X Y⇒X SEX A,X SEX B,X SEX CCR,X sex:A ⇒ Y sex:B⇒Y sex:CCR ⇒ Y 6 $TMP3 \Rightarrow Y$ SP⇒Y D⇒Y X⇒Y $Y \Rightarrow Y$ SEX A,Y SEX B,Y SEX CCR,Y sex:A ⇒ SP sex:B⇒SP sex:CCR ⇒ SP D ⇒ SP X ⇒ SP 7 TMP3 $\Rightarrow$ SP $Y \Rightarrow SP$ $SP \Rightarrow SP$ SEX A,SP SEX B,SP SEX CCR,SP EXCHANGES **↓LS** MS⇒ С F 8 9 А в D E YL⇒A TMP3<sub>L</sub> ⇒ A $SP_L \Rightarrow A$ B⇒A $X_1 \Rightarrow A$ 0 $A \Leftrightarrow A$ $\mathsf{B} \Leftrightarrow \mathsf{A}$ $\mathsf{CCR} \Leftrightarrow \mathsf{A}$ \$00:A ⇒ TMP3 $A \Rightarrow B$ \$00:A ⇒ X \$00:A ⇒ Y \$00:Ā ⇒ SP $TMP3_L \Rightarrow B$ $B \Rightarrow B$ X<sub>L</sub> ⇒ B YL⇒B $SP_L \Rightarrow B$ 1 $\mathsf{A} \Leftrightarrow \mathsf{B}$ B⇔B $\mathsf{CCR} \Leftrightarrow \mathsf{B}$ \$FF:B ⇒ TMP3 \$FF ⇒ A \$FF:B ⇒ X \$FF:B ⇒ Y \$FF:B ⇒ SP X<sub>L</sub>⇒CCR Y<sub>L</sub>⇒CCR TMP3<sub>L</sub> ⇒ CCR B ⇒ CCR $SP_L \Rightarrow CCR$ 2 $A \Leftrightarrow CCR$ $B \Leftrightarrow CCR$ $CCR \Leftrightarrow CCR$ \$FF:CCR⇒> \$FF:CCR ⇒ Y \$FF:CCR ⇒ SP \$FF:CCR ⇒ TMP3 \$FF:CCR ⇒ D \$00:CCR ⇒ TMP2 \$00:A ⇒ TMP2 \$00:B ⇒ TMP2 3 $SP \Leftrightarrow TMP2$ TMP3 ⇔ TMP2 $\mathsf{D} \Leftrightarrow \mathsf{TMP2}$ $X \Leftrightarrow \mathsf{TMP2}$ $\mathsf{Y} \Leftrightarrow \mathsf{TMP2}$ TMP2<sub>L</sub> ⇒ A $\text{TMP2}_{\text{L}} \Rightarrow \text{B}$ $TMP2_L \Rightarrow CCR$ \$00:CCR ⇒ D 4 \$00:A ⇒ D \$00:B ⇒ D TMP3 ⇔ D $\mathsf{D} \Leftrightarrow \mathsf{D}$ $X \Leftrightarrow D$ $\mathsf{Y} \Leftrightarrow \mathsf{D}$ $SP \Leftrightarrow D$ $\mathsf{B} \Rrightarrow \mathsf{CCR}$ \$00:CCR ⇒ X \$00:A ⇒ X \$00:B ⇒ X 5 TMP3 ⇔ X $D \Leftrightarrow X$ $\mathsf{X} \Leftrightarrow \mathsf{X}$ $\mathsf{Y} \Leftrightarrow \mathsf{X}$ SP ⇔ X $X_L \Rightarrow A$ $X_L \Rightarrow B$ $X_L \Rightarrow CCR$ \$00:B ⇒ Y \$00:CCR ⇒ Y \$00:A ⇒ Y 6 TMP3 ⇔ Y $\mathsf{D} \Leftrightarrow \mathsf{Y}$ $X \Leftrightarrow Y$ Y⇔Y SP ⇔ Y $Y_L \Rightarrow A$ $Y_L \Rightarrow B$ $Y_L \Rightarrow CCR$ \$00:A ⇒ SP \$00:B ⇒ SP \$00:CCR ⇒ SP 7 TMP3 ⇔ SP $D \Leftrightarrow SP$ $X \Leftrightarrow SP$ Y⇔SP $SP \Leftrightarrow SP$ $SP_L \Rightarrow A$ $SP_L \Rightarrow B$ $SP_L \Rightarrow CCR$

#### Table A-5. Transfer and Exchange Postbyte Encoding

**EE 308** Spring 2015

TMP2 and TMP3 registers are for factory use only.

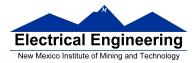

| 00 A  | 10 A  | 20 A | 30 A | 40 A  | 50 A | 60 A  | 70 A  | 80 A  | 90 A  | Ao A  | Bo A  |
|-------|-------|------|------|-------|------|-------|-------|-------|-------|-------|-------|
| DBEQ  | DBEQ  | DBNE | DBNE | TBEQ  | TBEQ | TBNE  | TBNE  | IBEQ  | IBEQ  | IBNE  | IBNE  |
| (+)   | (-)   | (+)  | (-)  | (+)   | (-)  | (+)   | (-)   | (+)   | (-)   | (+)   | (-)   |
| 01 B  | 11 B  | 21 B | 31 B | 41 B  | 51 B | 61 B  | 71 B  | 81 B  | 91 B  | A1 B  | B1 B  |
| DBEQ  | DBEQ  | DBNE | DBNE | TBEQ  | TBEQ | TBNE  | TBNE  | IBEQ  | IBEQ  | IBNE  | IBNE  |
| (+)   | (-)   | (+)  | (-)  | (+)   | (-)  | (+)   | (-)   | (+)   | (-)   | (+)   | (-)   |
| 02    | 12    | 22   | 32   | 42    | 52   | 62    | 72    | 82    | 92    | A2    | 82    |
| -     | -     | _    | _    | -     | _    | _     | -     | -     | _     | -     | -     |
| 03    | 13    | 23   | 33   | 43    | 53   | 63    | 73    | 83    | 93    | A3    | Ba    |
| -     | -     | -    | -    | _     | -    | -     | -     | -     | _     | -     | -     |
| 04 D  | 14 D  | 24 D | 34 D | 44 D  | 54 D | 64 D  | 74 D  | 84 D  | 94 D  | A4 D  | B4 D  |
| DBEQ  | DBEQ  | DBNE | DBNE | TBEQ  | TBEQ | TBNE  | TBNE  | IBEQ  | IBEQ  | IBNE  | IBNE  |
| (+)   | (-)   | (+)  | (-)  | (+)   | (-)  | (+)   | (-)   | (+)   | (-)   | (+)   | (-)   |
| 05 X  | 15 X  | 25 X | 35 X | 45 X  | 55 X | 65 X  | 75 X  | 85 X  | 95 X  | A5 X  | B5 X  |
| DBEQ  | DBEQ  | DBNE | DBNE | TBEQ  | TBEQ | TBNE  | TBNE  | IBEQ  | IBEQ  | IBNE  | IBNE  |
| (+)   | (-)   | (+)  | (-)  | (+)   | (-)  | (+)   | (-)   | (+)   | (-)   | (+)   | (-)   |
| 06 Y  | 16 Y  | 26 Y | 36 Y | 46 Y  | 56 Y | 66 Y  | 76 Y  | 86 Y  | 96 Y  |       | Be Y  |
| DBEQ  | DBEQ  | DBNE | DBNE | TBEQ  | TBEQ | TBNE  | TBNE  | IBEQ  | IBEQ  | IBNE  | IBNE  |
| (+)   | (-)   | (+)  | (-)  | (+)   | (-)  | (+)   | (-)   | (+)   | (-)   | (+)   | (-)   |
| 07 SP | 17 SP |      |      | 47 SP |      | 67 SP | 77 SP | 87 SP | 97 SP | A7 SP | B7 SP |
| DBEQ  | DBEQ  | DBNE | DBNE | TBEQ  | TBEQ | TBNE  | TBNE  | IBEQ  | IBEQ  | IBNE  | IBNE  |
| (+)   | (-)   | (+)  | (-)  | (+)   | (-)  | (+)   | (-)   | (+)   | (-)   | (+)   | (-)   |

#### Table A-6. Loop Primitive Postbyte Encoding (Ib)

#### Key to Table A-6

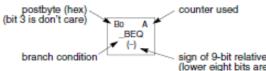

sign of 9-bit relative branch offset (lower eight bits are an extension byte following postbyte)

|                                                                                                    | Br       | anch   |                        | Complementary Branch                                          |          |        |               |  |  |
|----------------------------------------------------------------------------------------------------|----------|--------|------------------------|---------------------------------------------------------------|----------|--------|---------------|--|--|
| Test                                                                                                    | Mnemonic | Opcode | Boolean                | Test                                                          | Mnemonic | Opcode | Comment       |  |  |
| r>m                                                                                                    | BGT      | 2E     | $Z + (N \oplus V) = 0$ | r≤m                                                           | BLE      | 2F     | Signed        |  |  |
| r≥m                                                                                                    | BGE      | 2C     | $N \oplus V = 0$       | r <m< td=""><td>BLT</td><td>2D</td><td>Signed</td></m<>       | BLT      | 2D     | Signed        |  |  |
| r=m                                                                                                    | BEQ      | 27     | Z = 1                  | r≠m                                                           | BNE      | 26     | Signed        |  |  |
| r≤m                                                                                                    | BLE      | 2F     | Z + (N ⊕ V) = 1        | r>m                                                           | BGT      | 2E     | Signed        |  |  |
| r <m< td=""><td>BLT</td><td>2D</td><td>N ⊕ V = 1</td><td>r≥m</td><td>BGE</td><td>2C</td><td>Signed</td></m<> | BLT      | 2D     | N ⊕ V = 1              | r≥m                                                           | BGE      | 2C     | Signed        |  |  |
| r>m                                                                                                    | BHI      | 22     | C + Z = 0              | r≤m                                                           | BLS      | 23     | Unsigned      |  |  |
| r≥m                                                                                                    | BHS/BCC  | 24     | C = 0                  | r <m< td=""><td>BLO/BCS</td><td>25</td><td>Unsigned</td></m<> | BLO/BCS  | 25     | Unsigned      |  |  |
| r=m                                                                                                    | BEQ      | 27     | Z = 1                  | r≠m                                                           | BNE      | 26     | Unsigned      |  |  |
| r≤m                                                                                                    | BLS      | 23     | C + Z = 1              | r>m                                                           | BHI      | 22     | Unsigned      |  |  |
| r⊲m                                                                                                    | BLO/BCS  | 25     | C = 1                  | r≥m                                                           | BHS/BCC  | 24     | Unsigned      |  |  |
| Carry                                                                                                    | BCS      | 25     | C = 1                  | No Carry                                                      | BCC      | 24     | Simple        |  |  |
| Negative                                                                                                    | BMI      | 2B     | N = 1                  | Plus                                                          | BPL      | 2A     | Simple        |  |  |
| Overflow                                                                                                    | BVS      | 29     | V = 1                  | No Overflow                                                   | BVC      | 28     | Simple        |  |  |
| r=0                                                                                                    | BEQ      | 27     | Z = 1                  | r≠0                                                           | BNE      | 26     | Simple        |  |  |
| Always                                                                                                    | BRA      | 20     | _                      | Never                                                         | BRN      | 21     | Unconditional |  |  |

#### Table A-7. Branch/Complementary Branch

For 16-bit offset long branches precede opcode with a \$18 page prebyte.

### **Binary, Hex and Decimal Numbers (4-bit representation)**

| Binary | Hex | Decimal |
|--------|-----|---------|
| 0000   | 0   | 0       |
| 0001   | 1   | 1       |
| 0010   | 2   | 2       |
| 0011   | 3   | 3       |
| 0100   | 4   | 4       |
| 0101   | 5   | 5       |
| 0110   | 6   | 6       |
| 0111   | 7   | 7       |
| 1000   | 8   | 8       |
| 1001   | 9   | 9       |
| 1010   | A   | 10      |
| 1011   | В   | 11      |
| 1100   | C   | 12      |
| 1101   | D   | 13      |
| 1110   | E   | 14      |
| 1111   | F   | 15      |

### What does a number represent?

Binary numbers are a code, and represent what the programmer intends for the code.

0x72 Some possible meanings: 'r' (ASCII) INC MEM (hh ll) (HC12 instruction) 114<sub>10</sub> (Unsigned number) +114<sub>10</sub> (Signed number) Set temperature in room to 69 °F

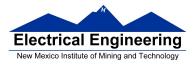

#### Set cruise control speed to 120 mph

## **Binary to Unsigned Decimal:**

Convert Binary to Unsigned Decimal 1111011  $_2$ 1 x 2<sup>6</sup> + 1 x 2 <sup>5</sup> + 1 x 2 <sup>4</sup> + 1 x 2 <sup>3</sup> + 0 x 2 <sup>2</sup> + 1 x 2 <sup>1</sup> + 1 x 2 <sup>0</sup> 1 x 64 + 1 x 32 + 1 x 16 + 1 x 8 + 0 x 4 + 1 x 2 + 1 x 1 123  $_{10}$ 

#### Hex to Unsigned Decimal

Convert Hex to Unsigned Decimal 82D6  $_{16}$ 8 x 16<sup>3</sup> + 2 x 16<sup>2</sup> + 13 x 16<sup>1</sup> + 6 x 16<sup>0</sup> 8 x 4096 + 2 x 256 + 13 x 16 + 6 x 1 33494  $_{10}$ 

### **Unsigned Decimal to Hex**

Convert Unsigned Decimal to Hex

| Division | Q  | R       |     |  |  |
|----------|----|---------|-----|--|--|
|          | _  | Decimal | Hex |  |  |
| 721/16   | 45 | 1       | 1 🛉 |  |  |
| 45/16    | 2  | 13      | D   |  |  |
| 2/16     | 0  | 2       | 2   |  |  |

721 <sub>10</sub> = 2D1 <sub>16</sub>

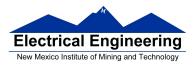

### **Signed Number Representation in 2's Complement Form:**

If the most significant bit (MSB) is 0 (most significant hex digit 0–7), then the number is positive.

Get decimal equivalent by converting number to decimal, and use the + sign.

### **Example for 8-bit number:**

 $\begin{array}{r} \textbf{3A}_{16} \mathrel{->} \mathrel{+} (\ 3 \ x \ 16^1 \ \mathrel{+} \ 10 \ x \ 16^0 \ )_{10} \\ \mathrel{+} (\ 3 \ x \ 16 \ \mathrel{+} \ 10 \ x \ 1 \ )_{10} \\ \mathrel{+} \textbf{58}_{10} \end{array}$ 

If the most significant bit is 1 (most significant hex digit 8–F), then the number is negative.

Get decimal equivalent by taking 2's complement of number, converting to decimal, and using – sign.

Example for 8–bit number:

 $\begin{array}{r} \mathbf{A3_{16}} \xrightarrow{->} - (5D)_{16} \\ - (5 \times 16^{1} + 13 \times 16^{0})_{10} \\ - (5 \times 16 + 13 \times 1)_{10} \\ - \mathbf{93}_{10} \end{array}$ 

# One's complement table makes it simple to finding 2's complements

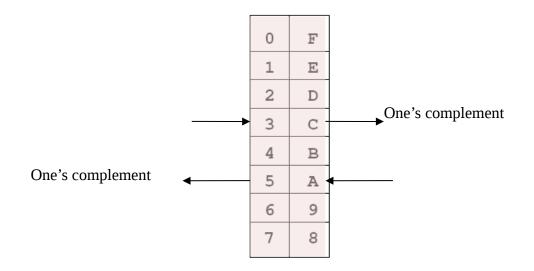

To take two's complement, add one to one's complement.

Take two's complement of **D0C3**:

2F3C + 1 = 2F3D

### Addition and Subtraction of Binary and Hexadecimal Numbers

Setting the C (Carry), V (Overflow), N (Negative) and Z (Zero) bits

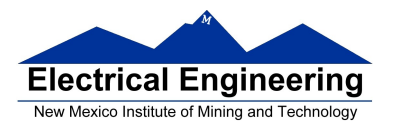

How the C, V, N and Z bits of the CCR are changed?

N bit is set if result of operation is negative (MSB = 1)

Z bit is set if result of operation is zero (All bits = 0)

V bit is set if operation produced an overflow

C bit is set if operation produced a carry (borrow on subtraction)

Note: Not all instructions change these bits of the CCR

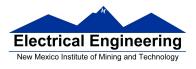

## **Addition of Hexadecimal Numbers**

### ADDITION:

C bit set when result does not fit in word

V bit set when P + P = N or N + N = P

N bit set when MSB of result is 1

Z bit set when result is 0

| 7A<br>+52 | 2A<br>+52 | AC<br>+8A | AC<br>+72 |
|-----------|-----------|-----------|-----------|
| CC        | <br>7C    | 36        | <br>1E    |
| C: 0      | C: 0      | C: 1      | C: 1      |
| V: 1      | V: 0      | V: 1      | V: 0      |
| N: 1      | N: 0      | N: 0      | N: 0      |
| Z: 0      | Z: 0      | Z: 0      | Z: 0      |

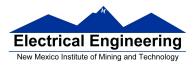

## **Subtraction of Hexadecimal Numbers**

#### SUBTRACTION:

C bit set on borrow (when the magnitude of the subtrahend is greater than the minuend

V bit set when N - P = P or P - N = N

N bit set when MSB is 1

Z bit set when result is 0

| 7A<br>-5C | 8A<br>-5C | 5C<br>-8A | 2C<br>-72 |
|-----------|-----------|-----------|-----------|
| <br>1E    | <br>2E    | <br>D2    | BA        |
| C: 0      | C: 0      | C: 1      | C: 1      |
| V: 0      | V: 1      | V: 1      | V: 0      |
| N: 0      | N: 0      | N: 1      | N: 1      |
| Z: 0      | Z: 0      | Z: 0      | Z: 0      |